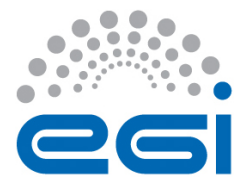

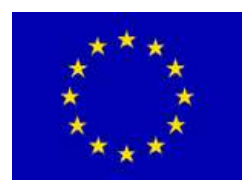

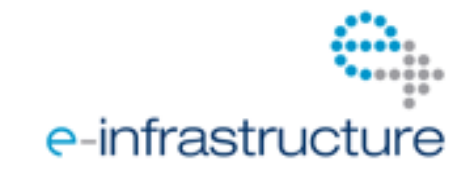

# **EGI-InSPIRE**

# **UMD O PERATIONS C APABILITIES Q UALITY) C RITERIA) V 3 DRAFT 2**

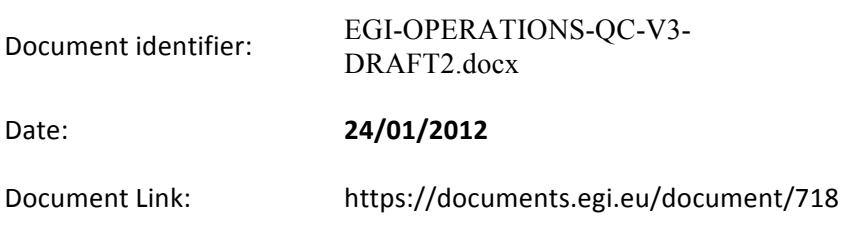

#### Abstract

This document describes the Quality Criteria for the Operations Capabilities identified in the UMD Roadmap.

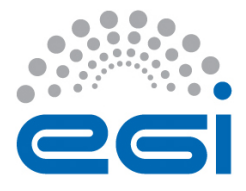

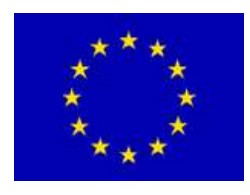

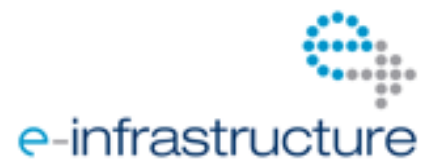

#### Copyright notice

Copyright © Members of the EGI-InSPIRE Collaboration, 2010. See www.egi.eu for details of the EGI-InSPIRE project and the collaboration. EGI-InSPIRE ("European Grid Initiative: Integrated Sustainable Pan-European Infrastructure for Researchers in Europe") is a project co-funded by the European Commission as an Integrated Infrastructure Initiative within the 7th Framework Programme. EGI-InSPIRE began in May 2010 and will run for 4 years. This work is licensed under the Creative Commons Attribution-Noncommercial 3.0 License. To view a copy of this license, visit http://creativecommons.org/licenses/by-nc/3.0/ or send a letter to Creative Commons, 171 Second Street, Suite 300, San Francisco, California, 94105, and USA. The work must be attributed by attaching the following reference to the copied elements: "Copyright © Members of the EGI-InSPIRE Collaboration, 2010. See www.egi.eu for details of the EGI-InSPIRE project and the collaboration". Using this document in a way and/or for purposes not foreseen in the license, requires the prior written permission of the copyright holders. The information contained in this document represents the views of the copyright holders as of the date such views are published.

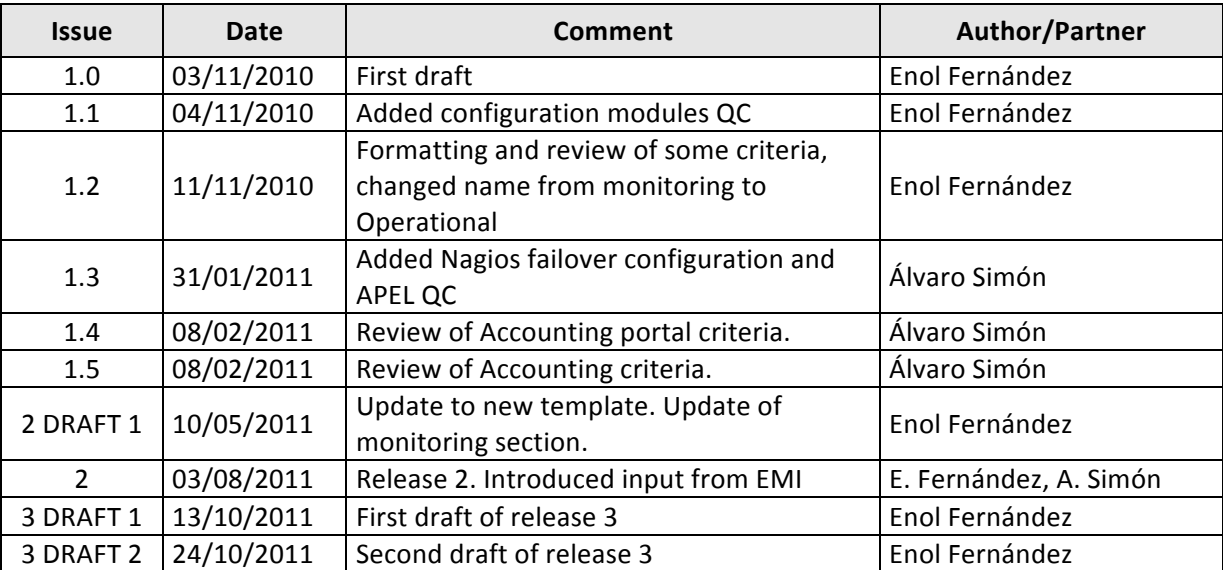

#### Document Log

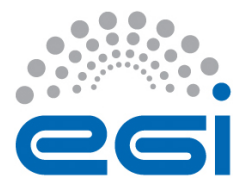

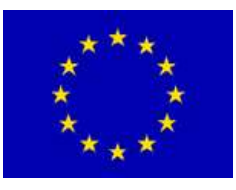

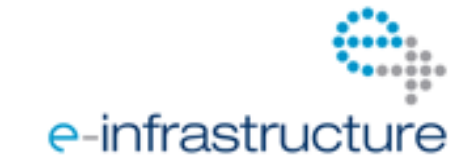

### **TABLE OF CONTENTS**

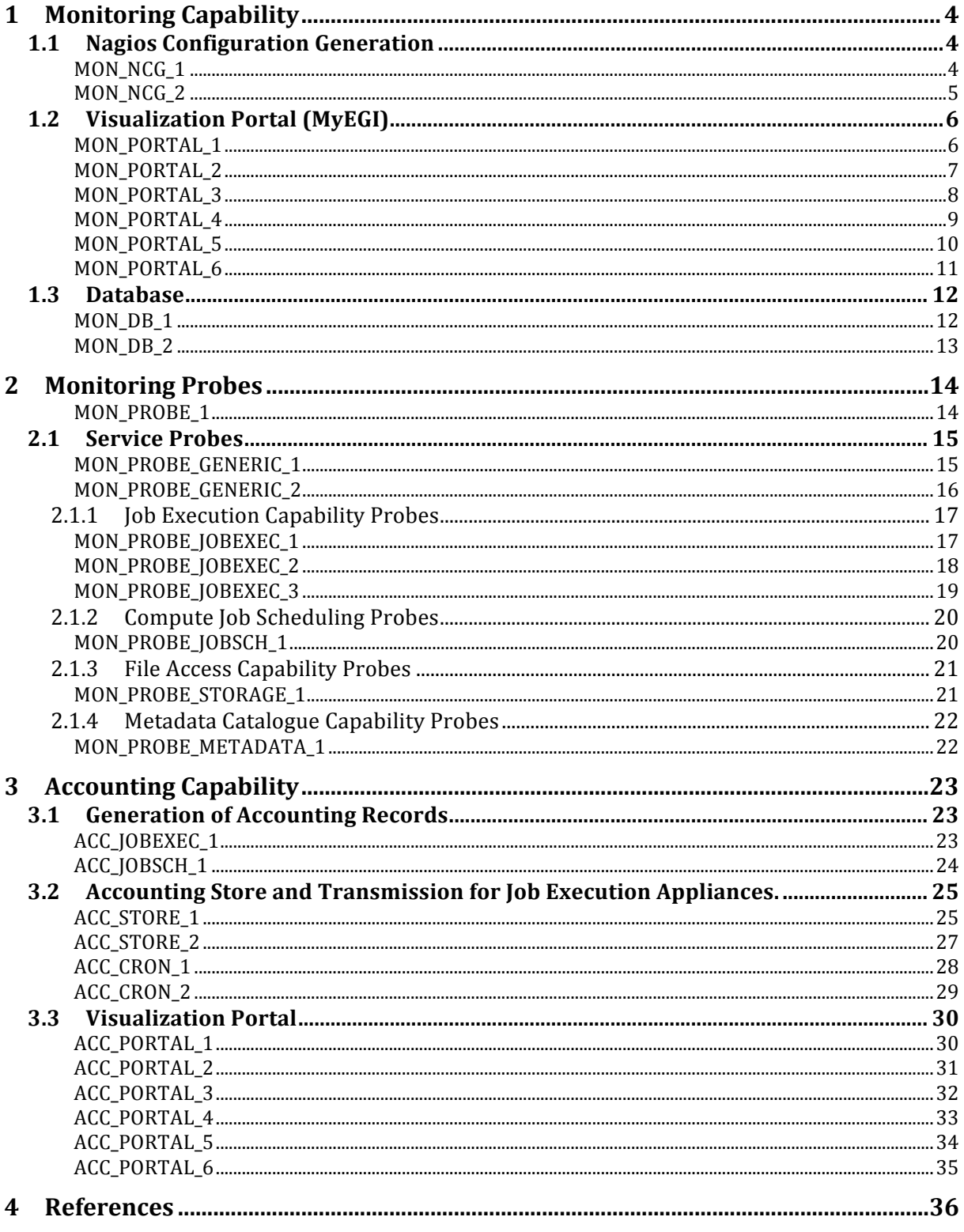

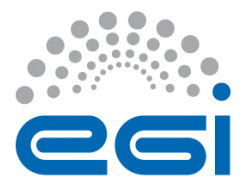

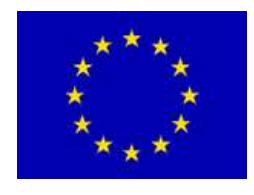

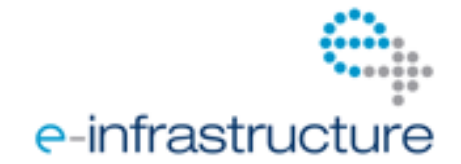

## **1 MONITORING CAPABILITY**

This section documents the Specific Quality Criteria for the monitoring system (NAGIOS) and the web portal to check the results.

### **1.1**  Nagios Configuration Generation

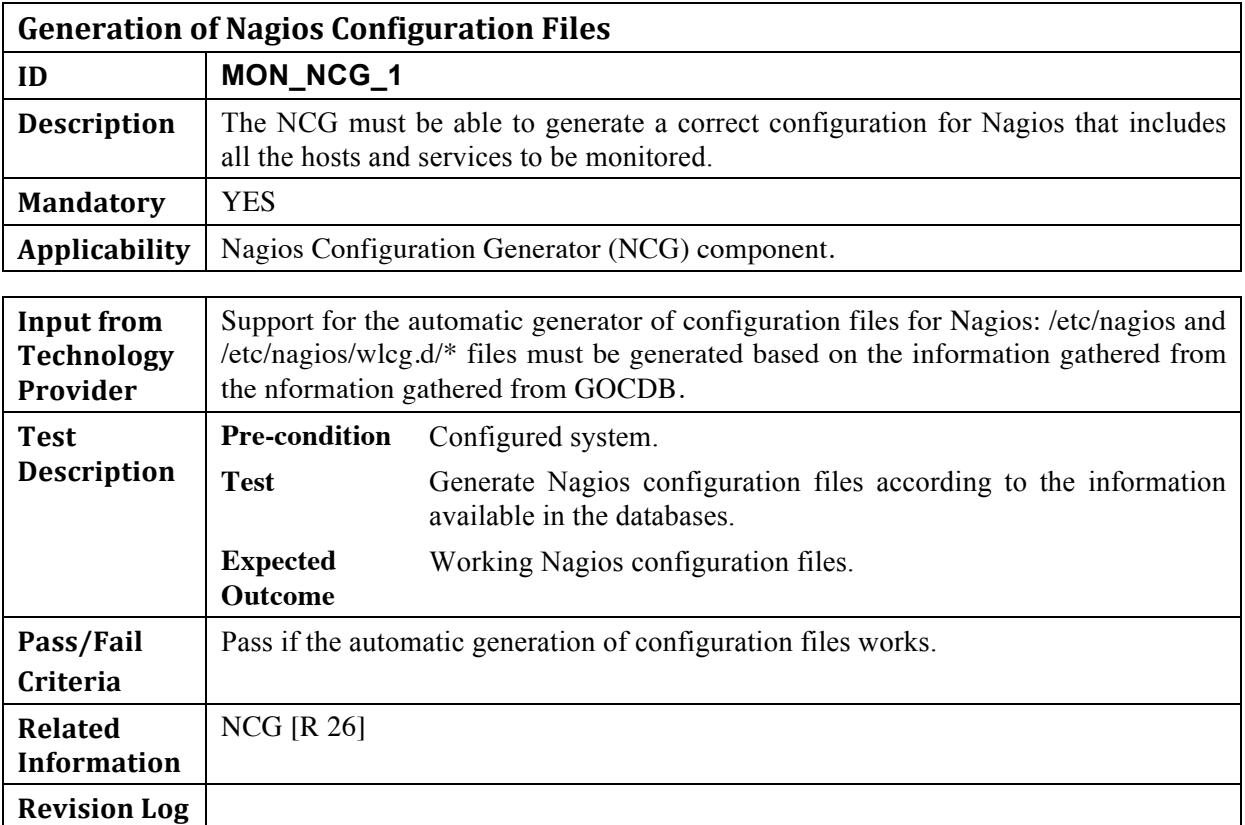

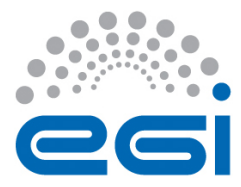

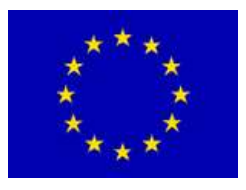

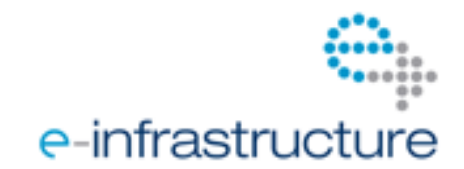

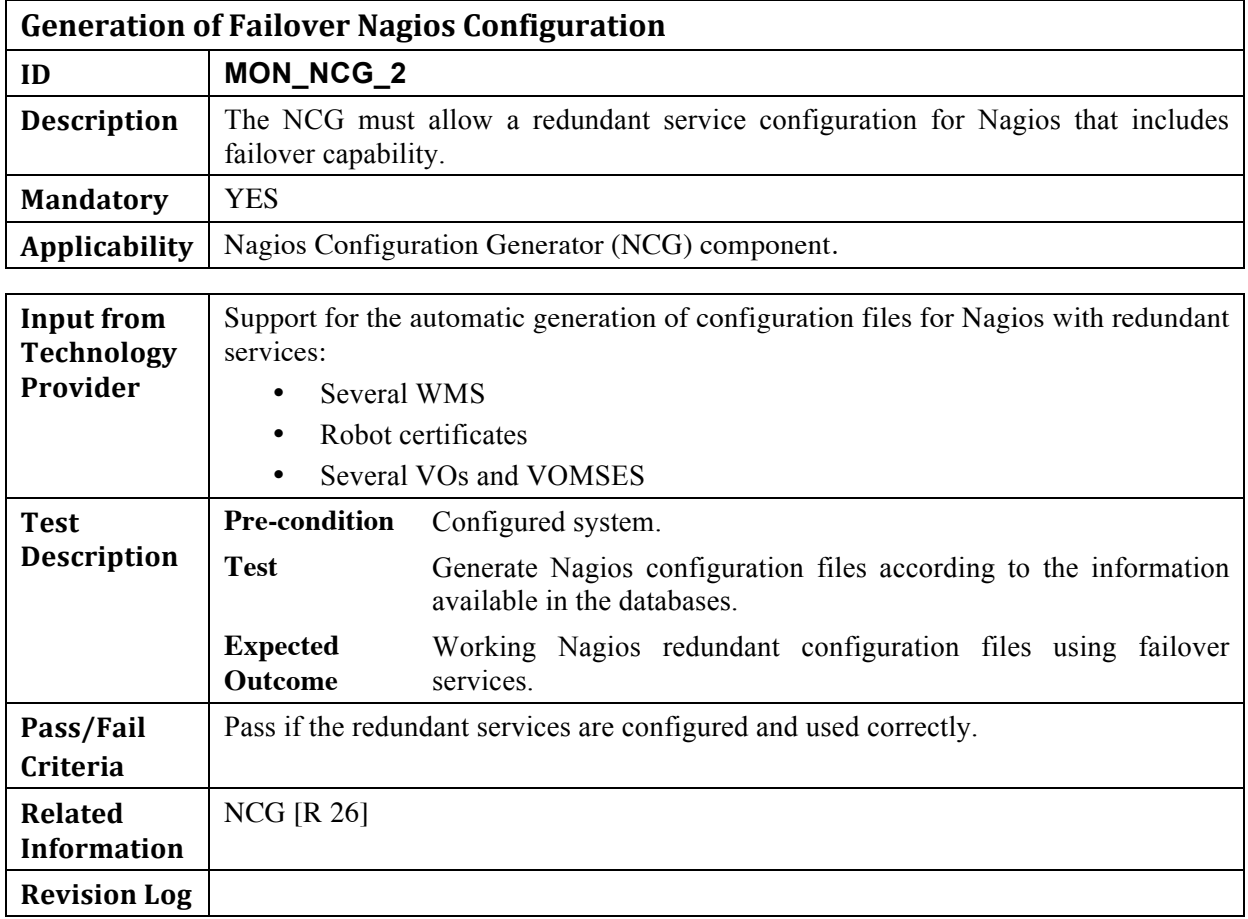

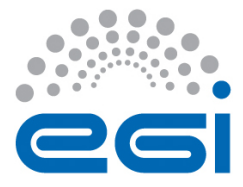

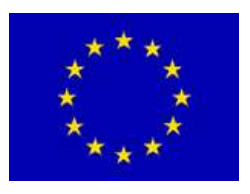

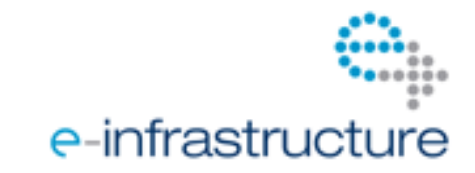

# *1.2 Visualization)Portal)(MyEGI)*

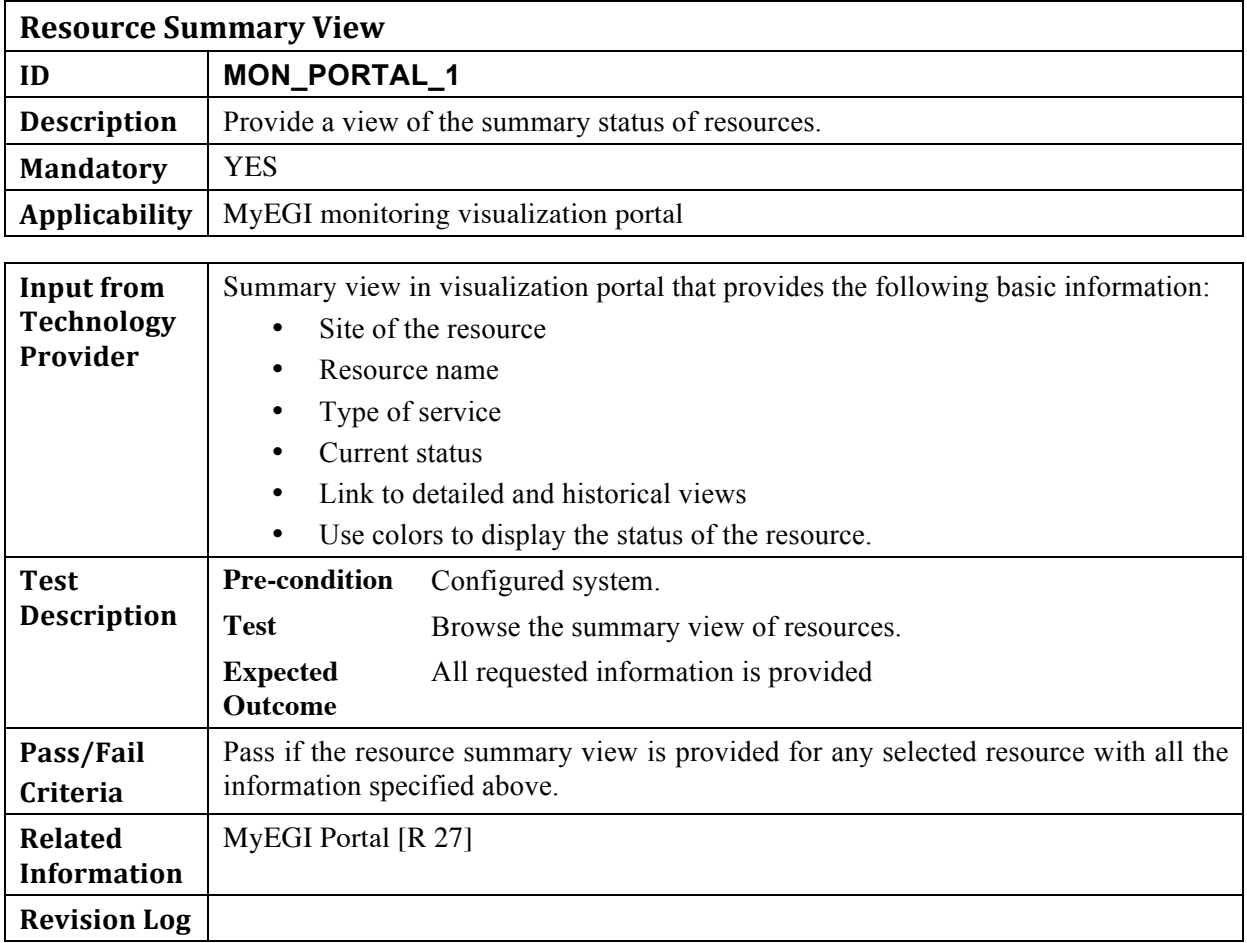

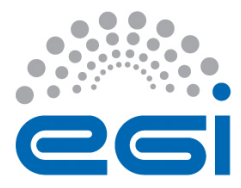

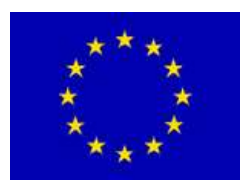

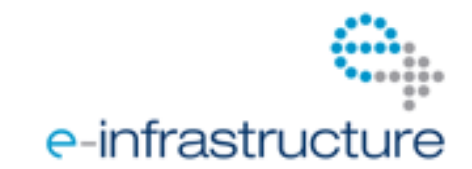

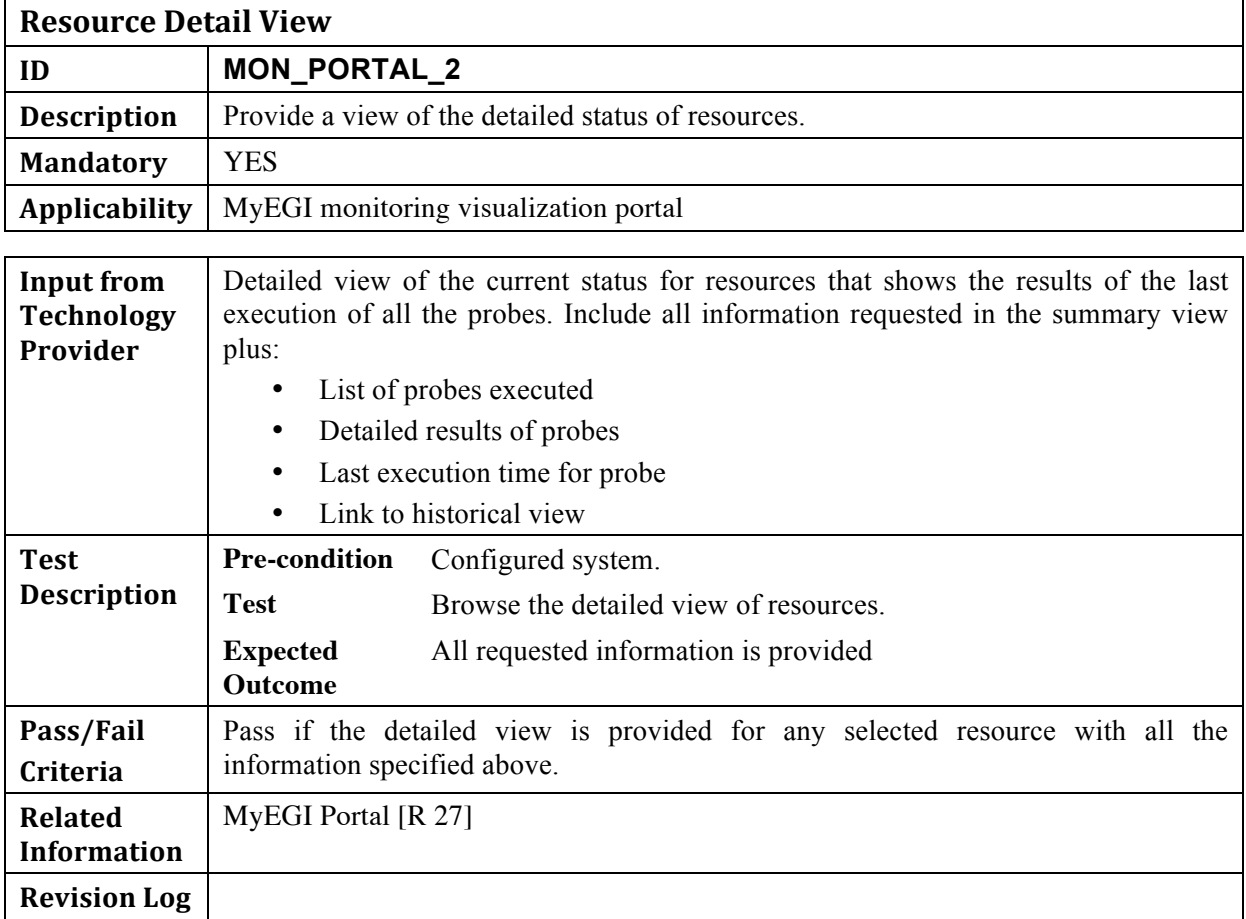

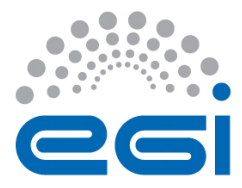

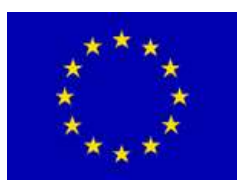

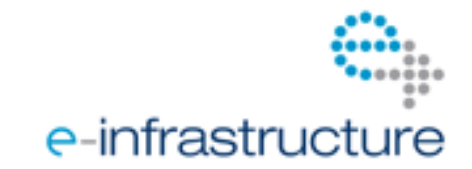

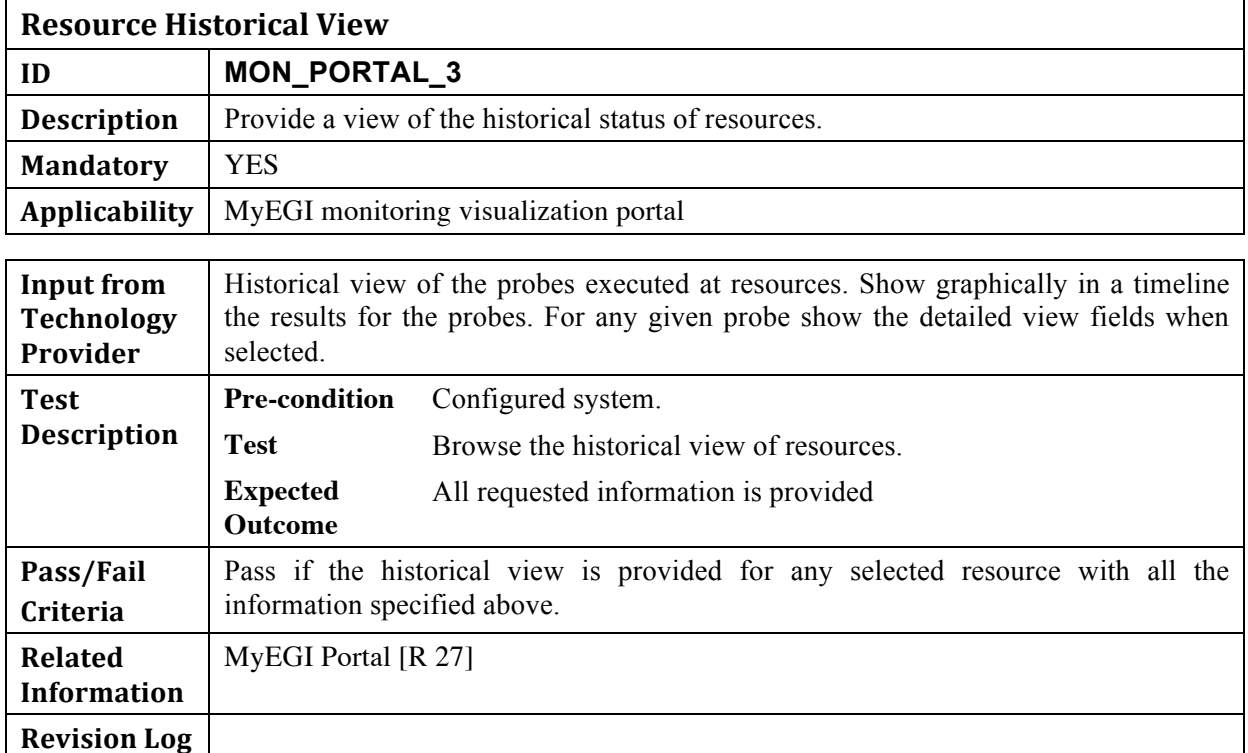

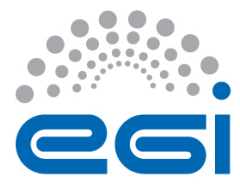

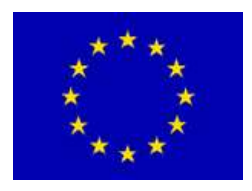

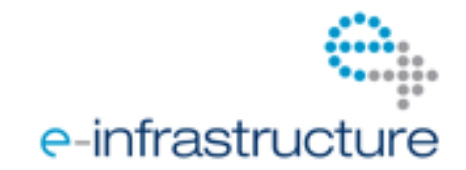

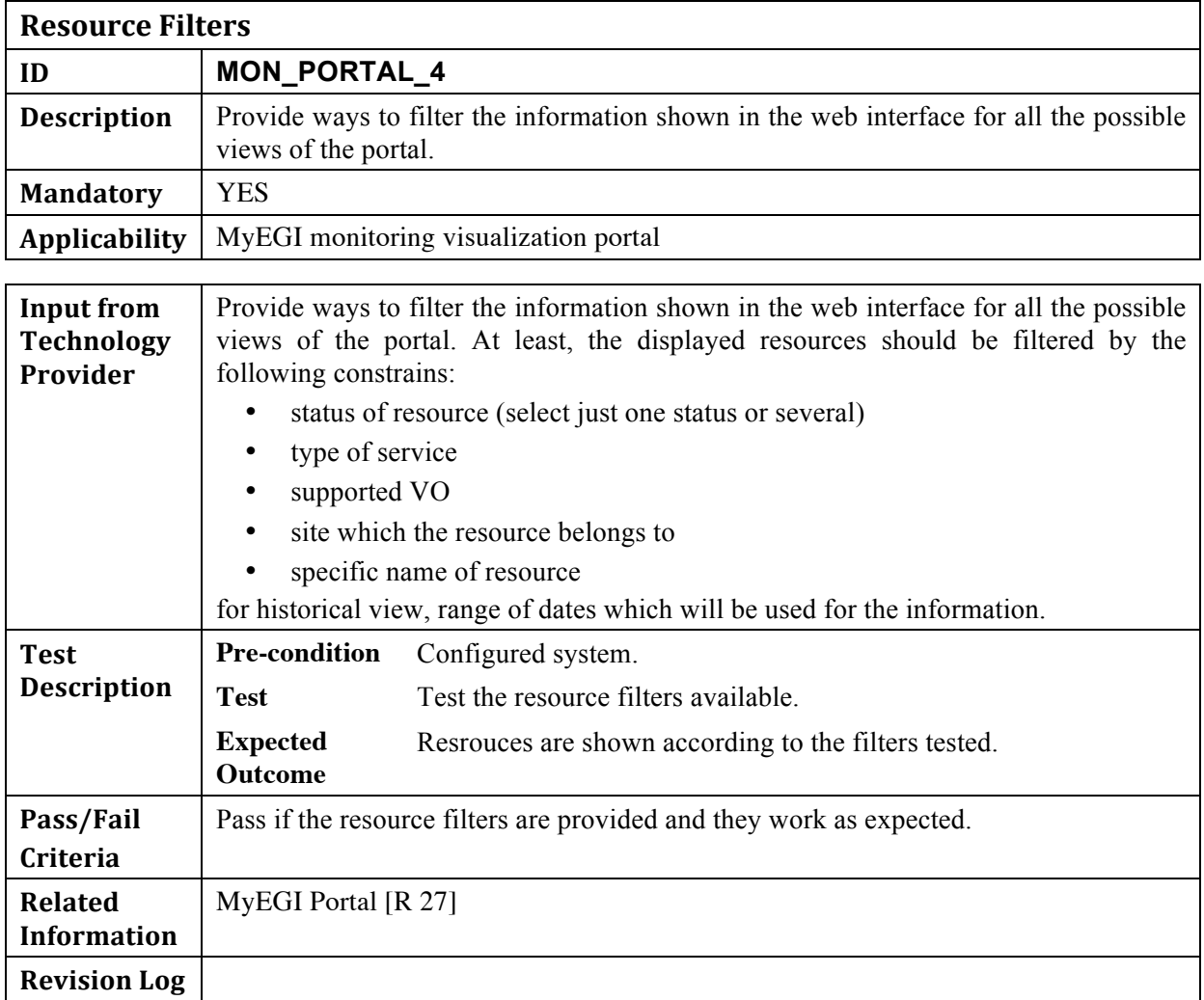

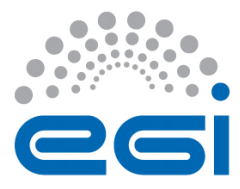

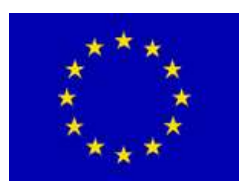

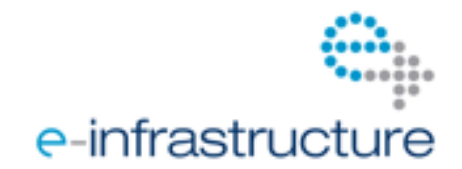

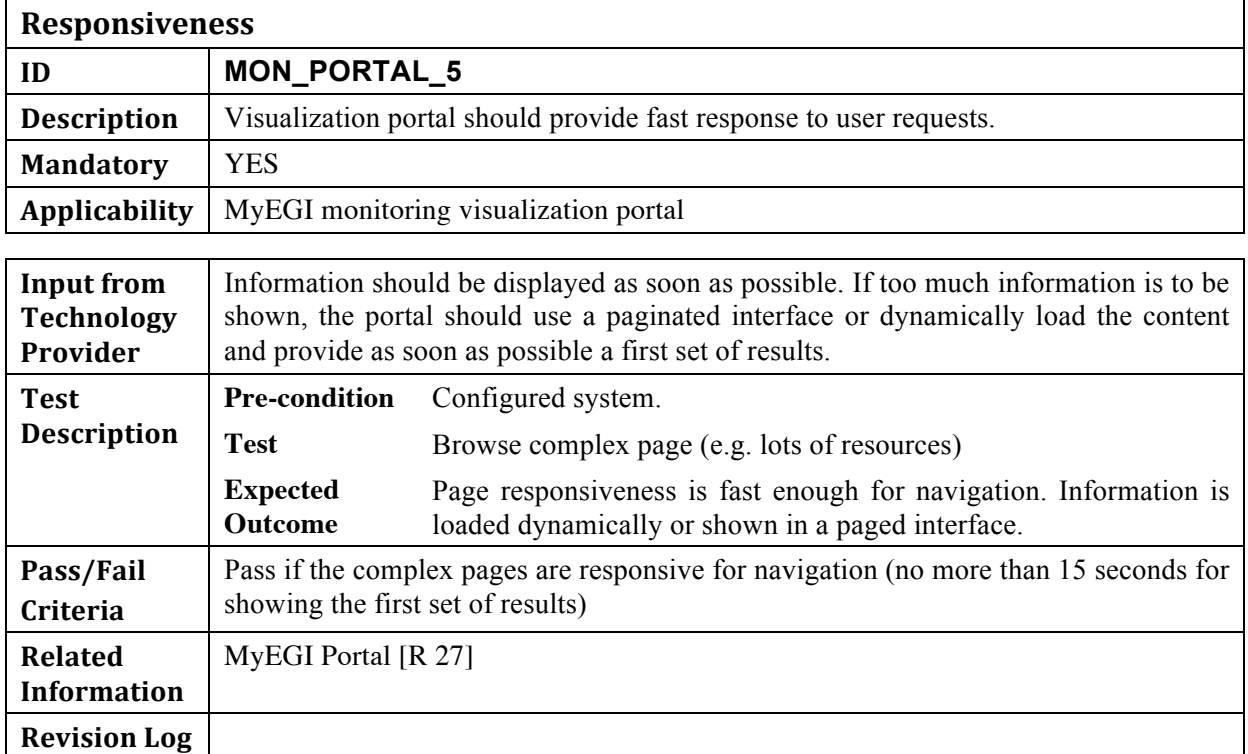

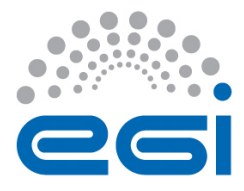

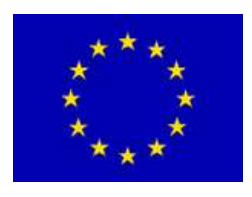

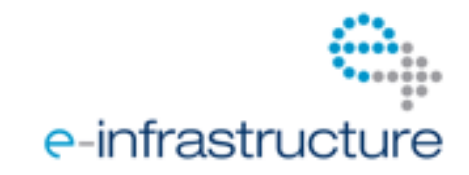

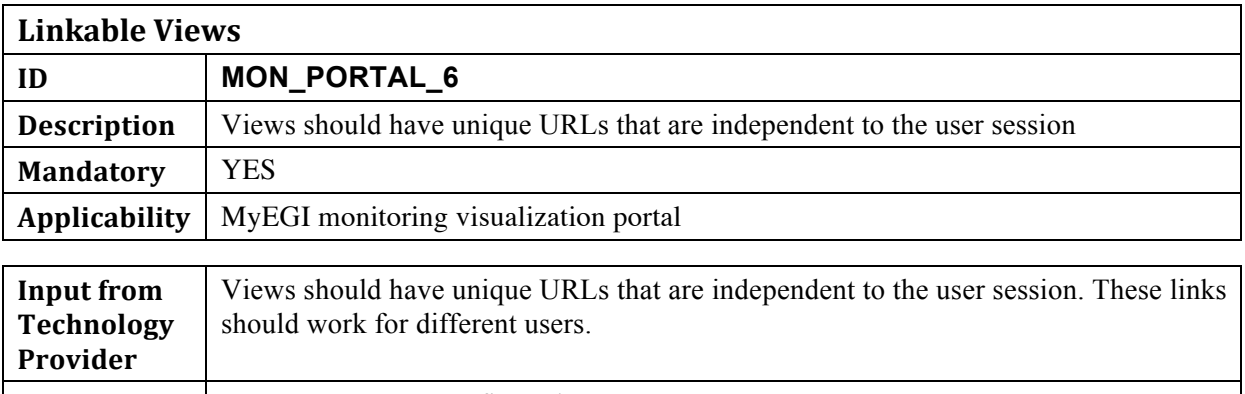

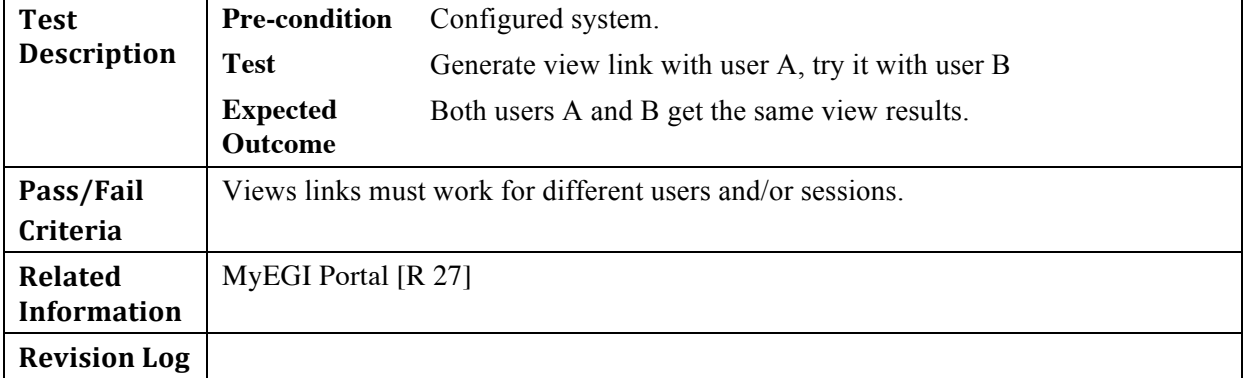

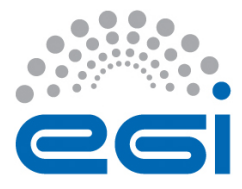

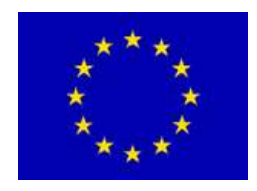

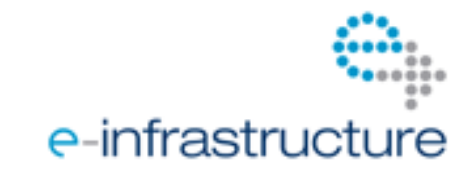

### *1.3 Database*

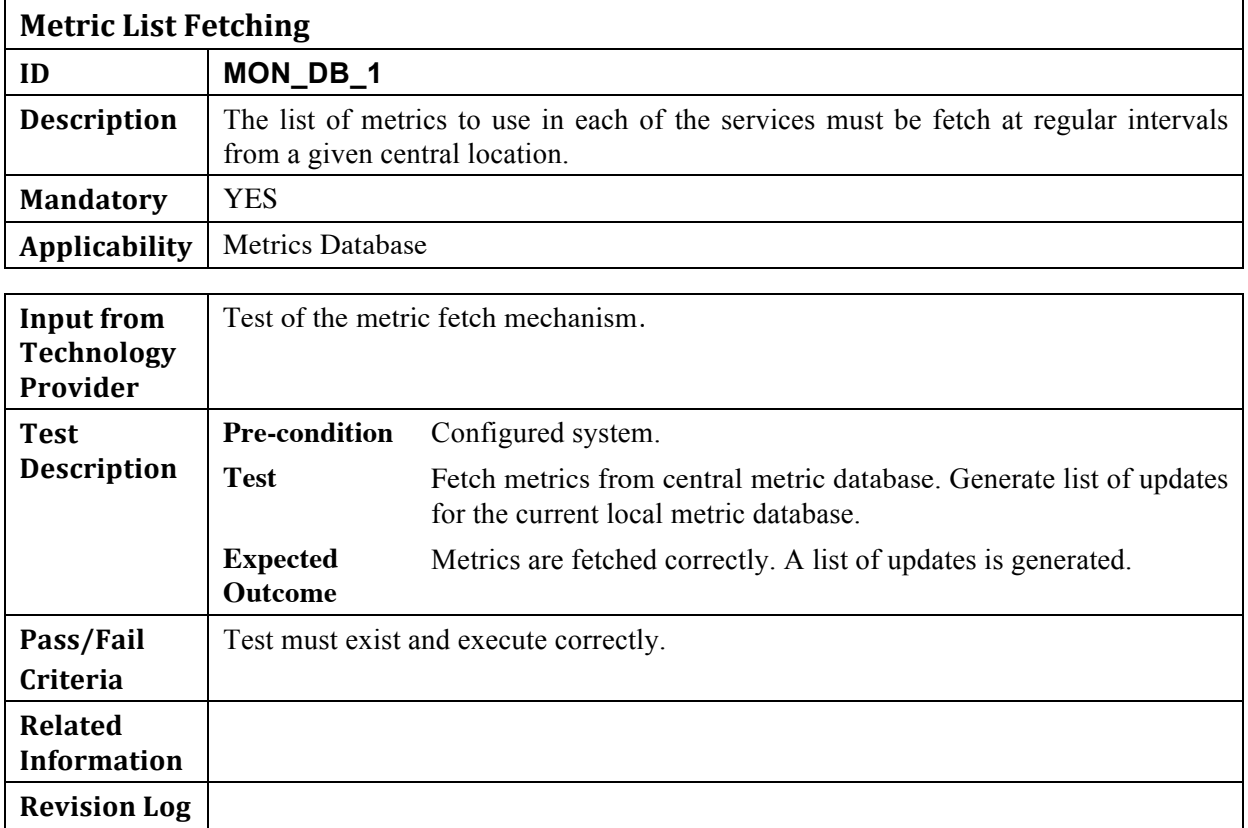

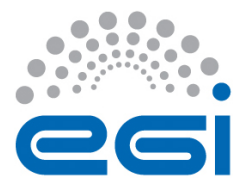

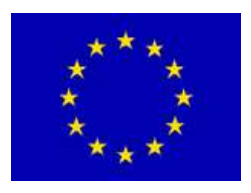

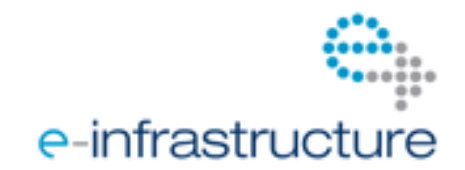

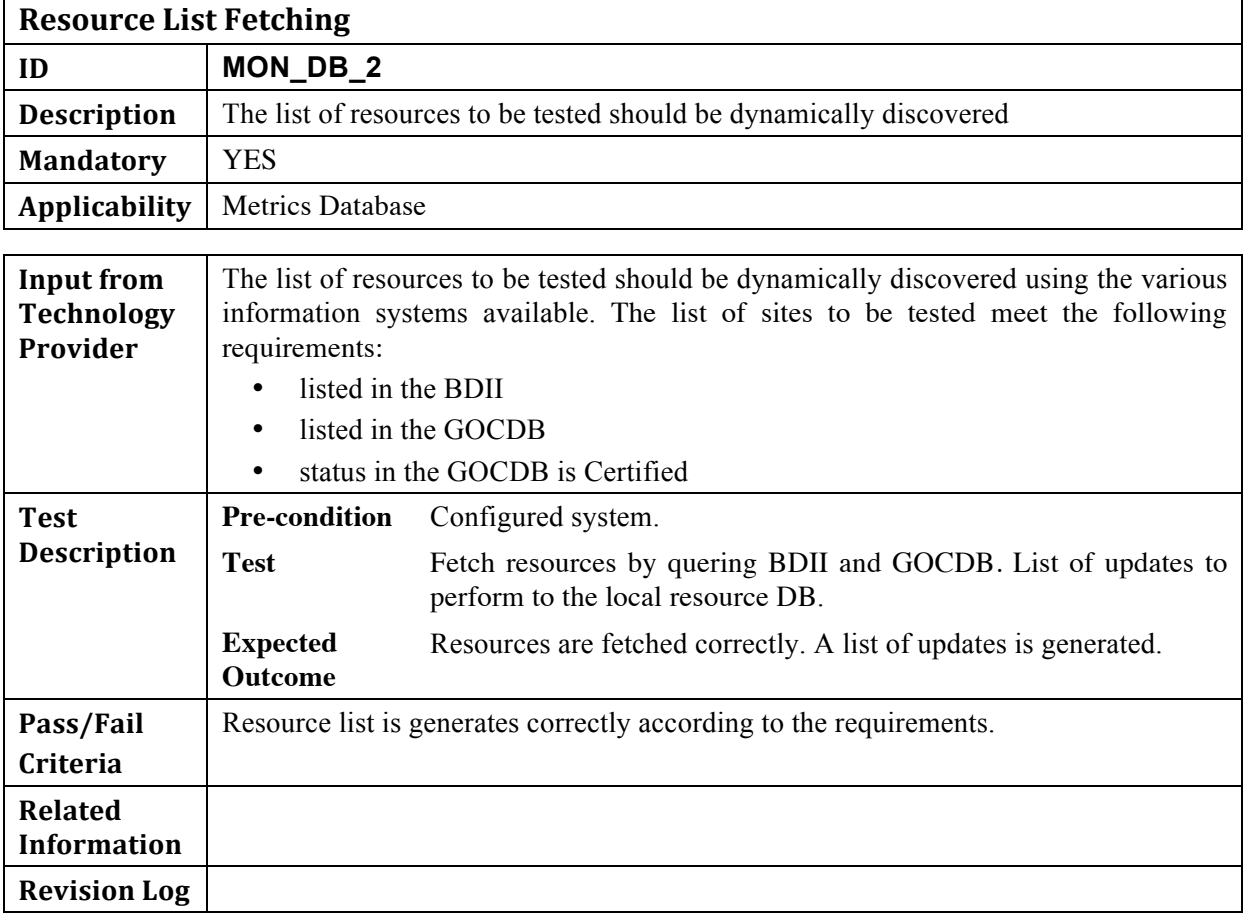

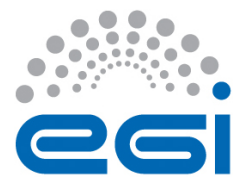

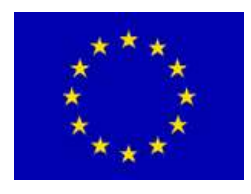

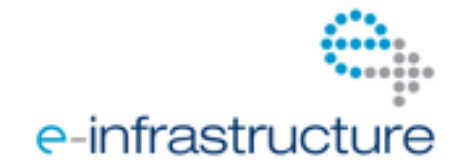

# **2 MONITORING(PROBES**

The Monitoring Capability executes a set of probes defined by the operations community. These probes *should* be provided by the TP for each product.

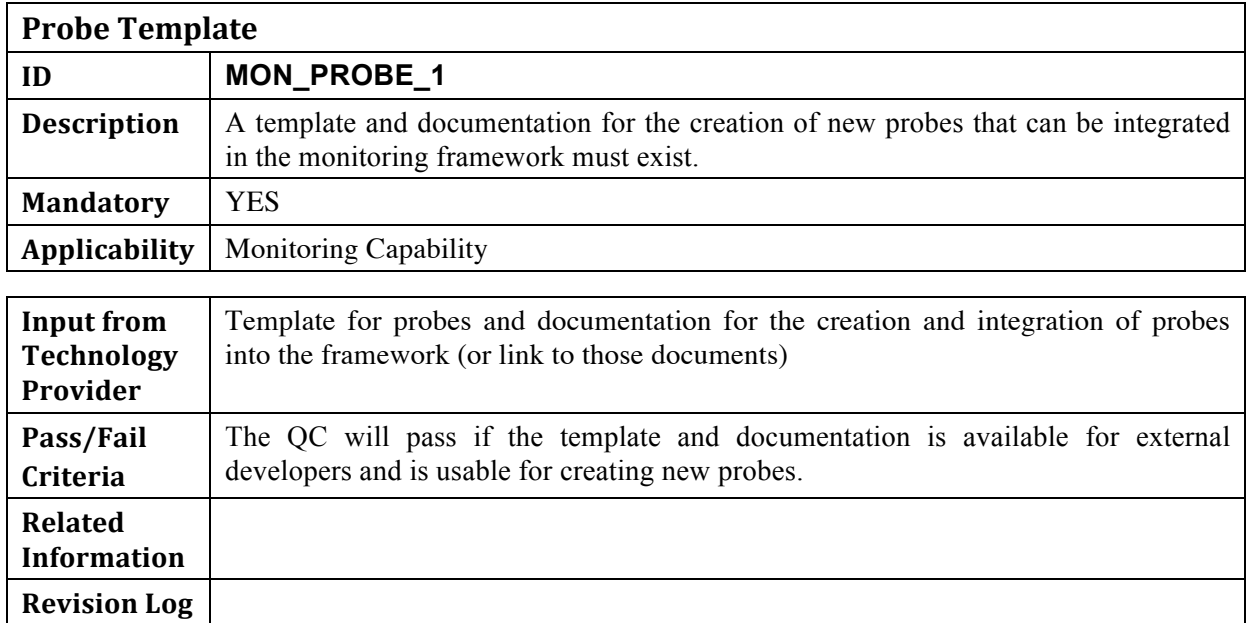

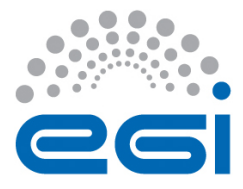

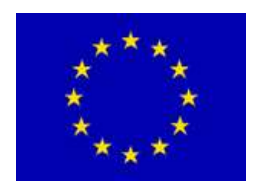

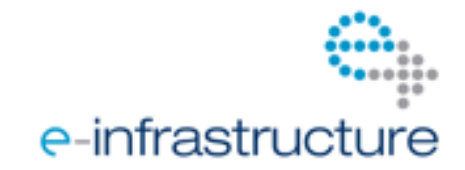

#### **2.1 Service Probes**

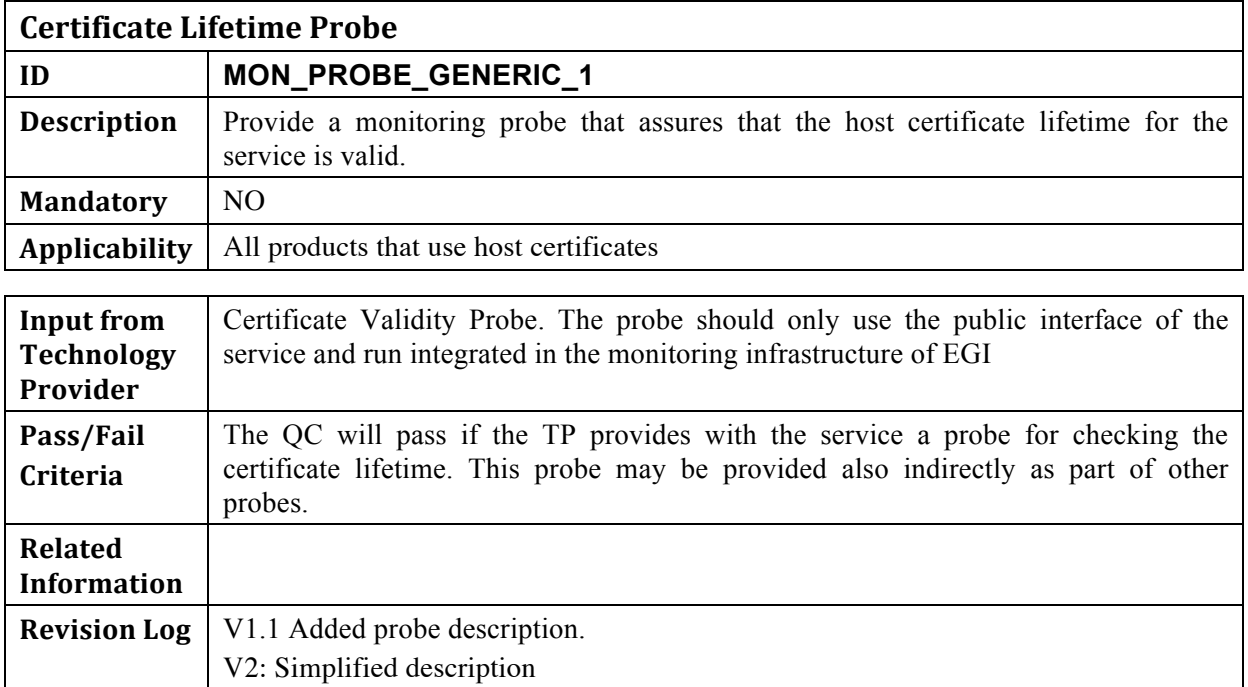

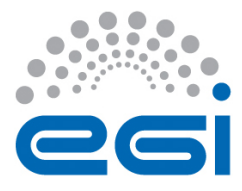

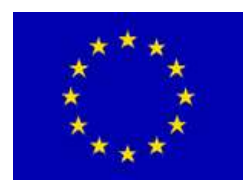

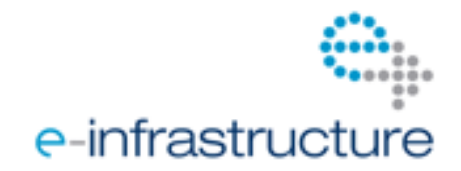

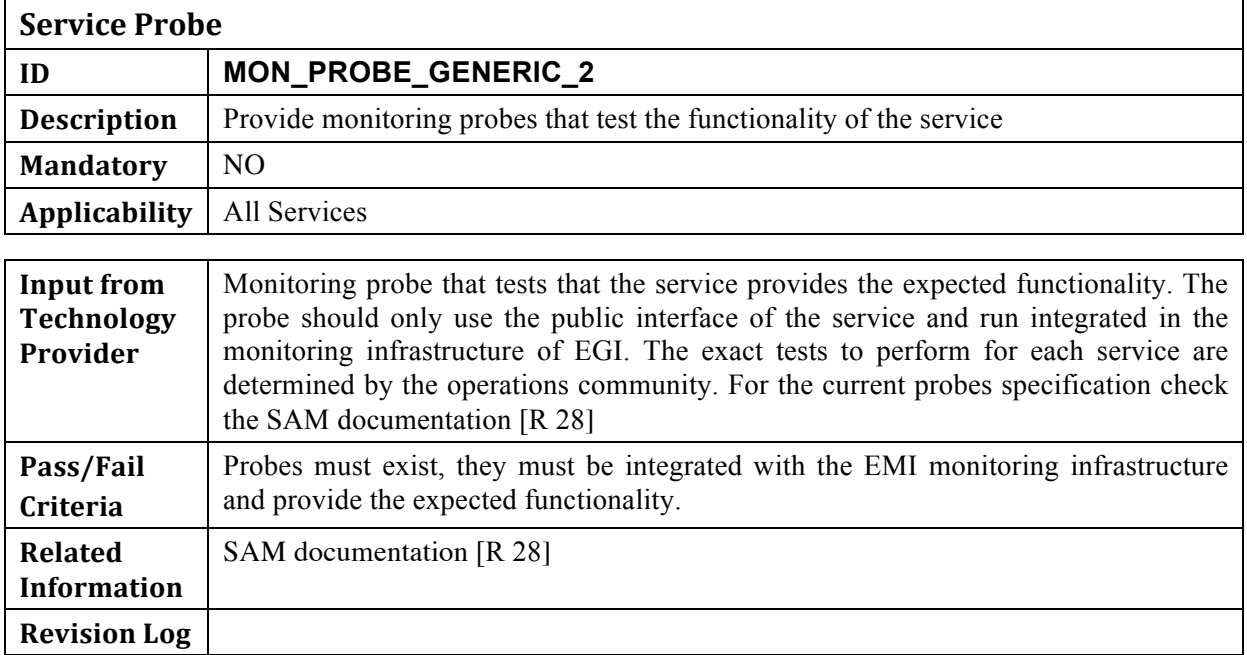

The criteria described in the next sections make reference to probes that are used by the EGI Operations community to monitor the Infrastructure. The specific appliances must support the execution of these probes.

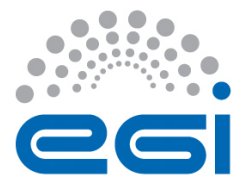

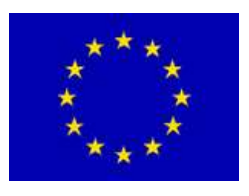

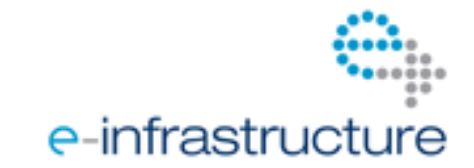

### **2.1.1 Job)Execution)Capability)Probes**

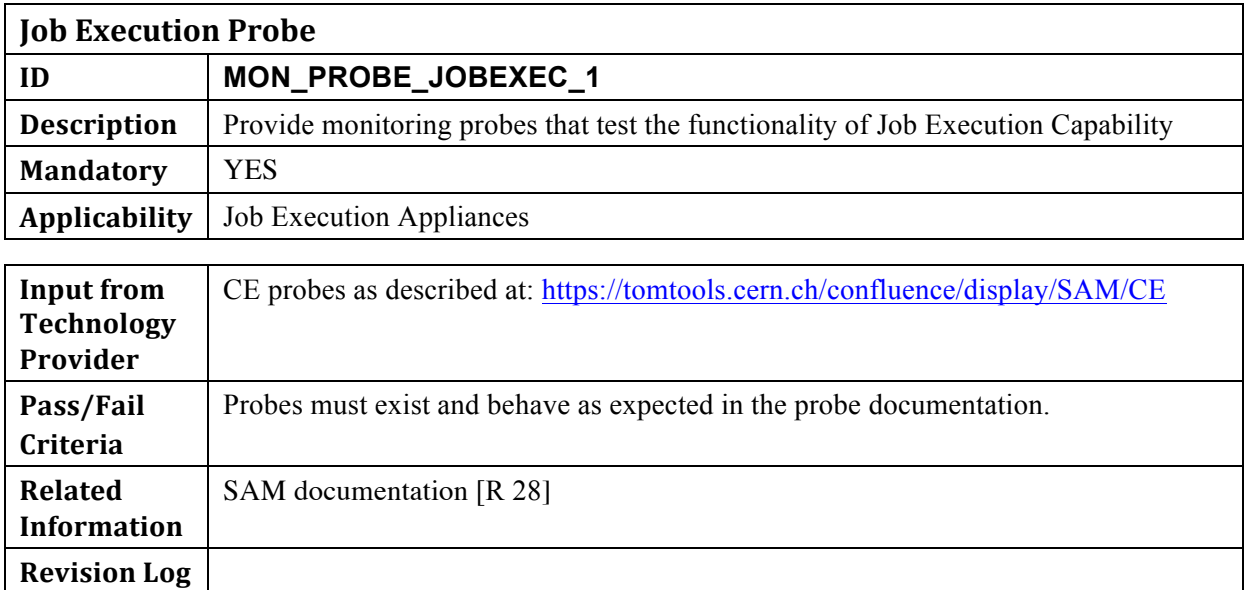

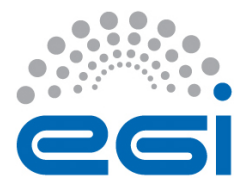

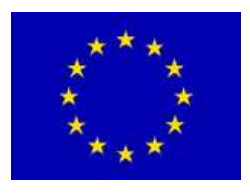

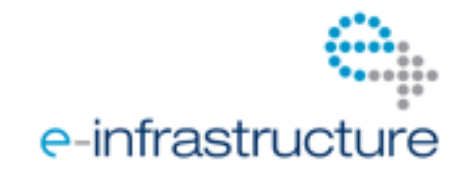

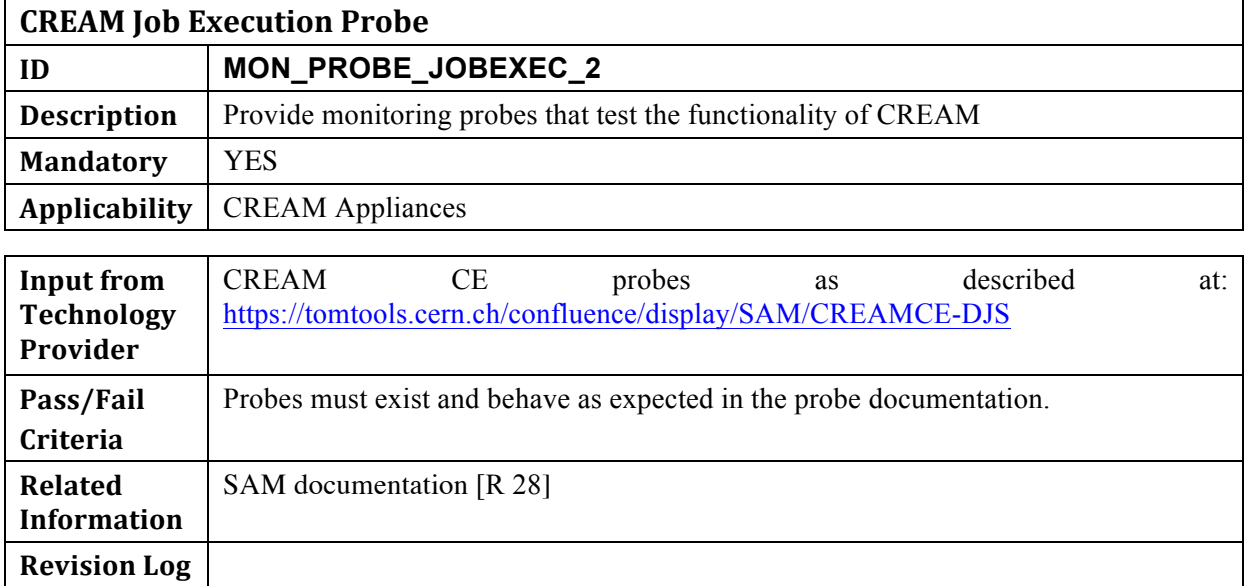

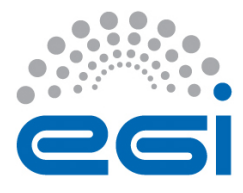

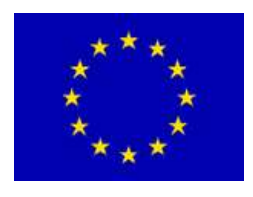

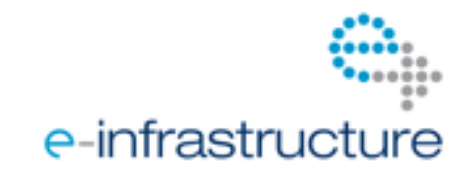

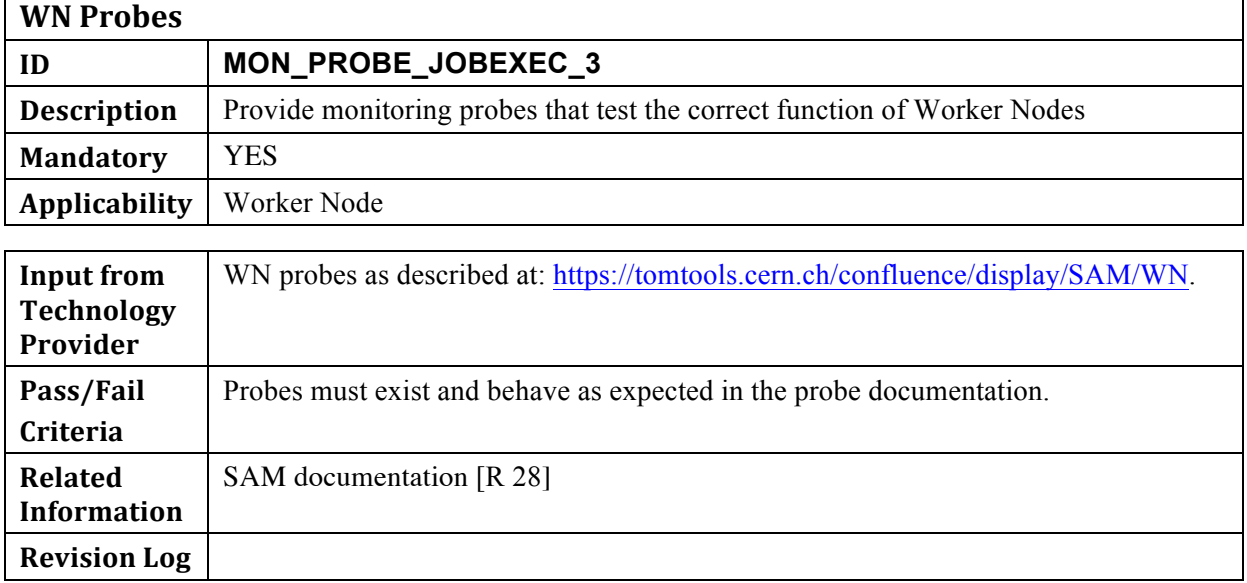

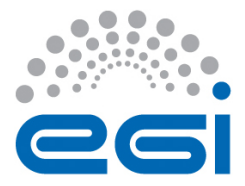

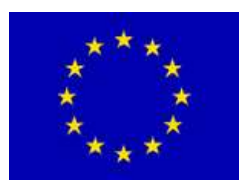

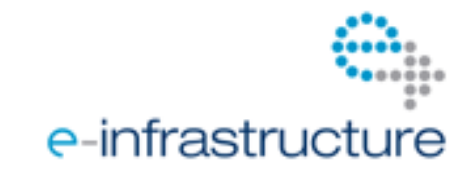

### **2.1.2 Compute Job Scheduling Probes**

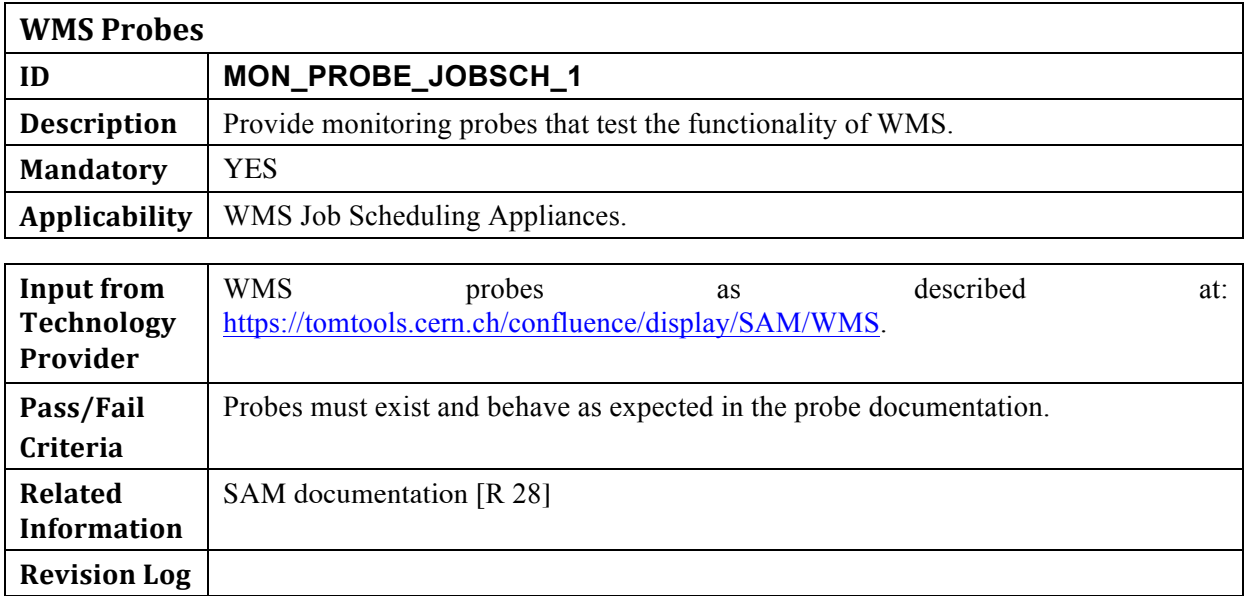

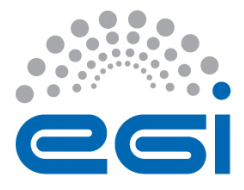

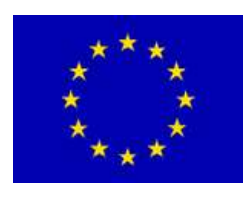

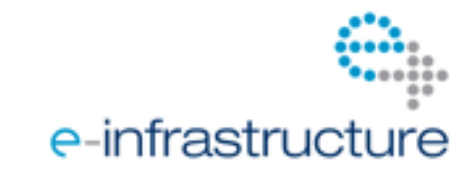

# **2.1.3 File Access Capability Probes**

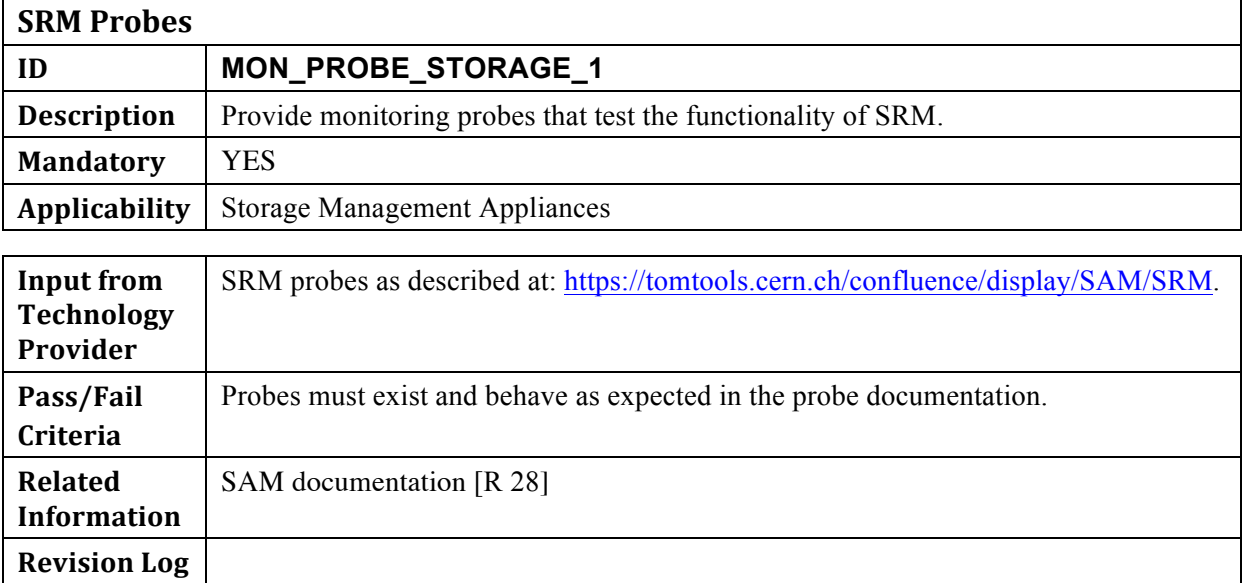

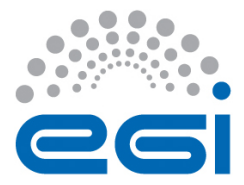

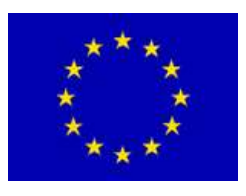

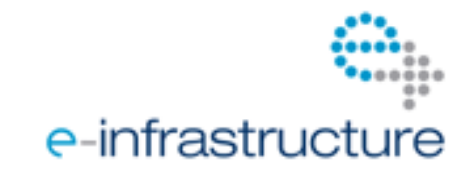

### 2.1.4 Metadata Catalogue Capability Probes

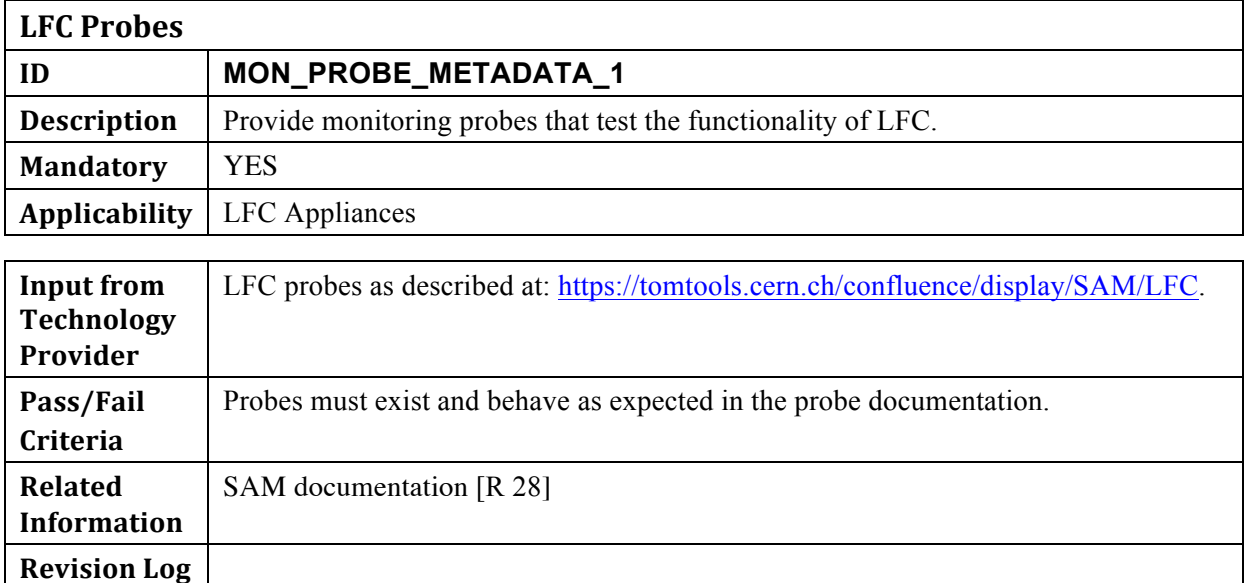

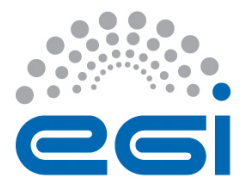

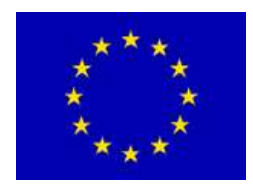

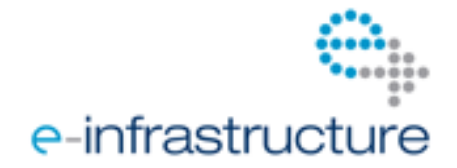

# **3** ACCOUNTING CAPABILITY

The use of resources within the e-Infrastructure must be recorded for understanding usage patterns by different user communities and by individuals within their communities.

## **3.1 Generation of Accounting Records**

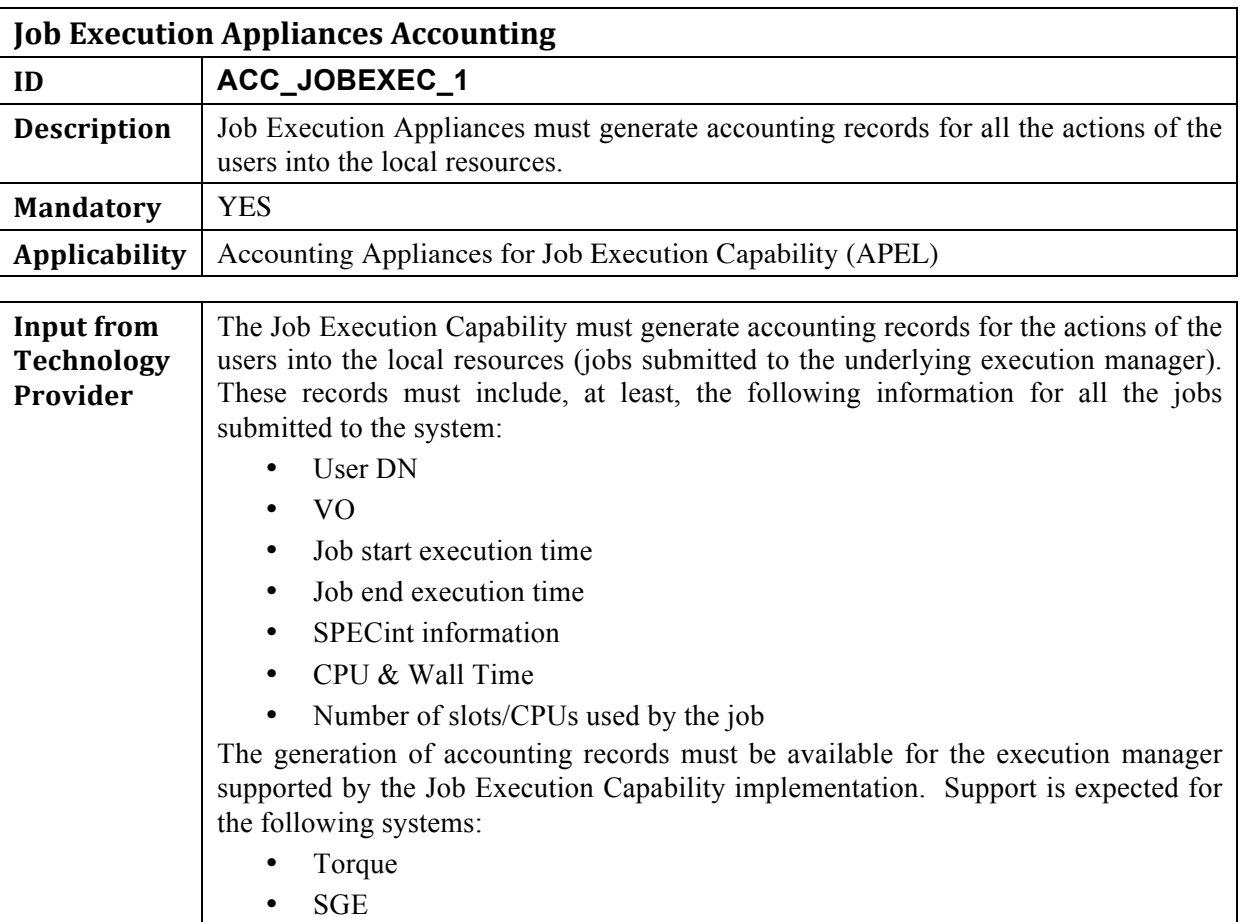

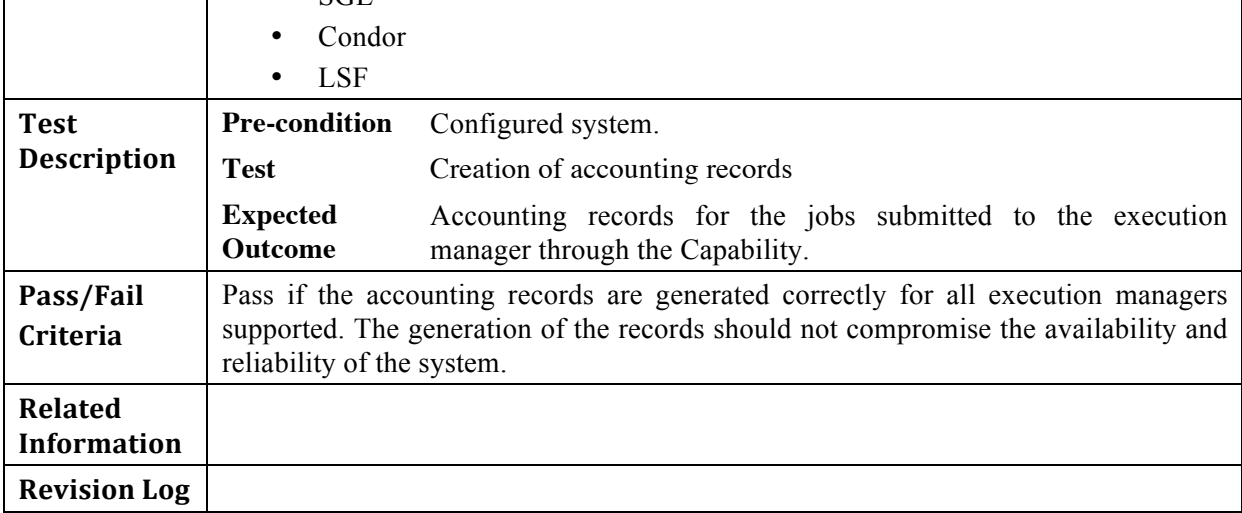

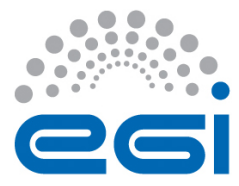

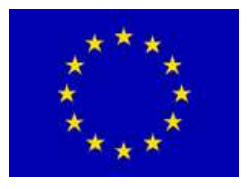

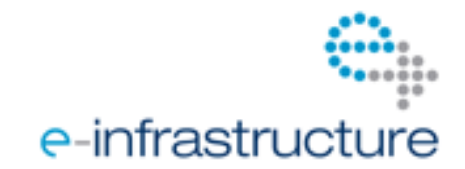

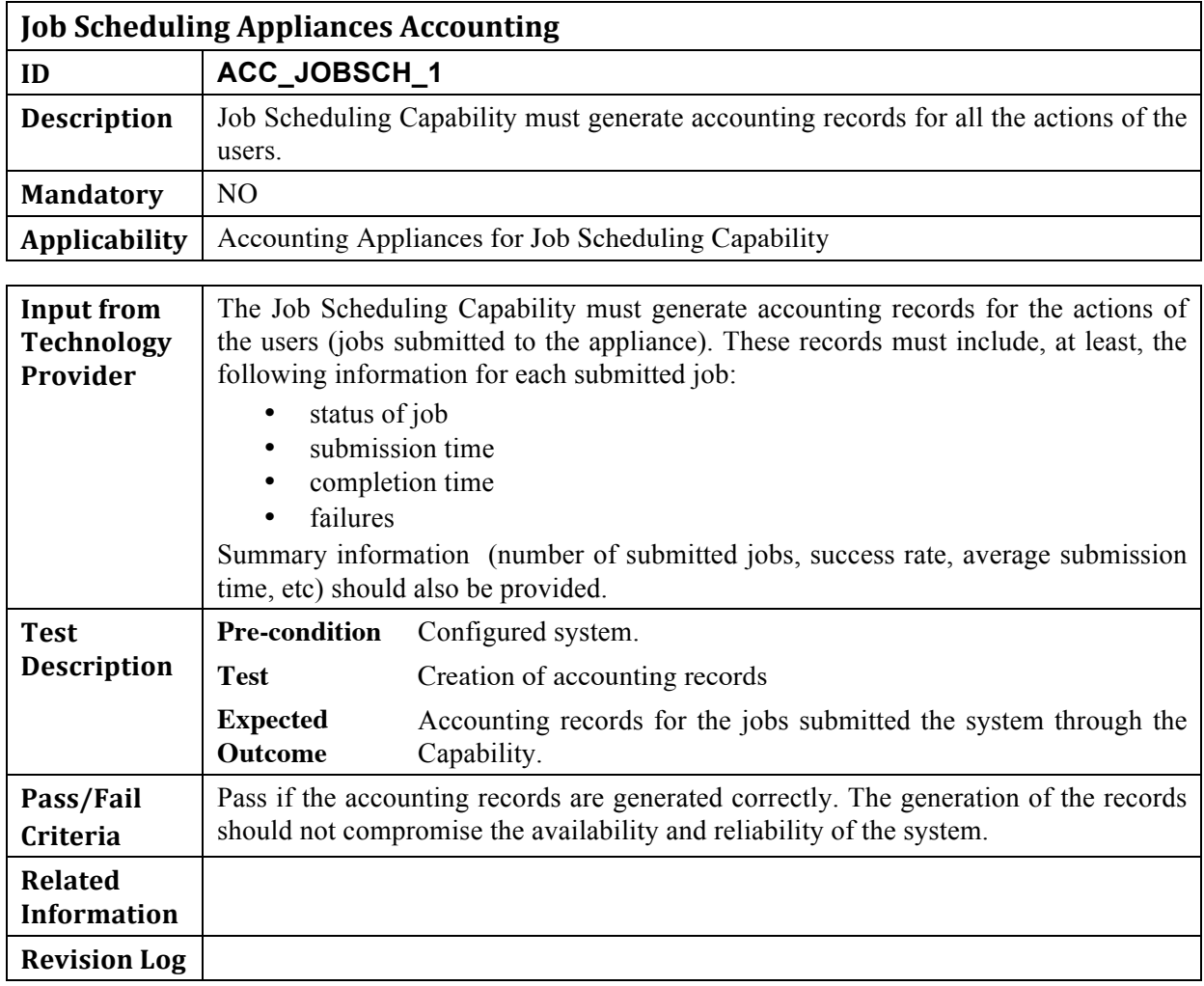

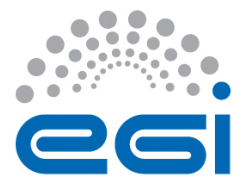

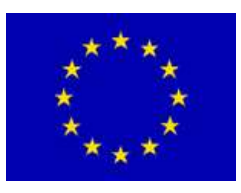

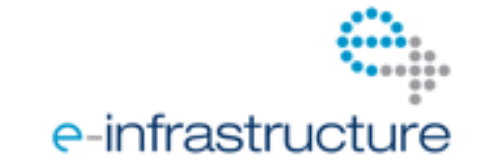

#### *3.2 Accounting)Store)and)Transmission for)Job)Execution)Appliances.*

The accounting information should be stored in a local database and transmitted in regular intervals to a central registry where information of the whole EGI infrastructure is stored.

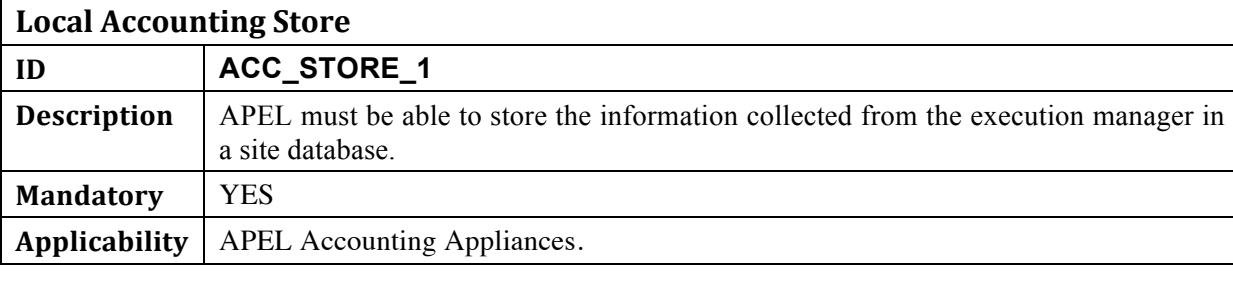

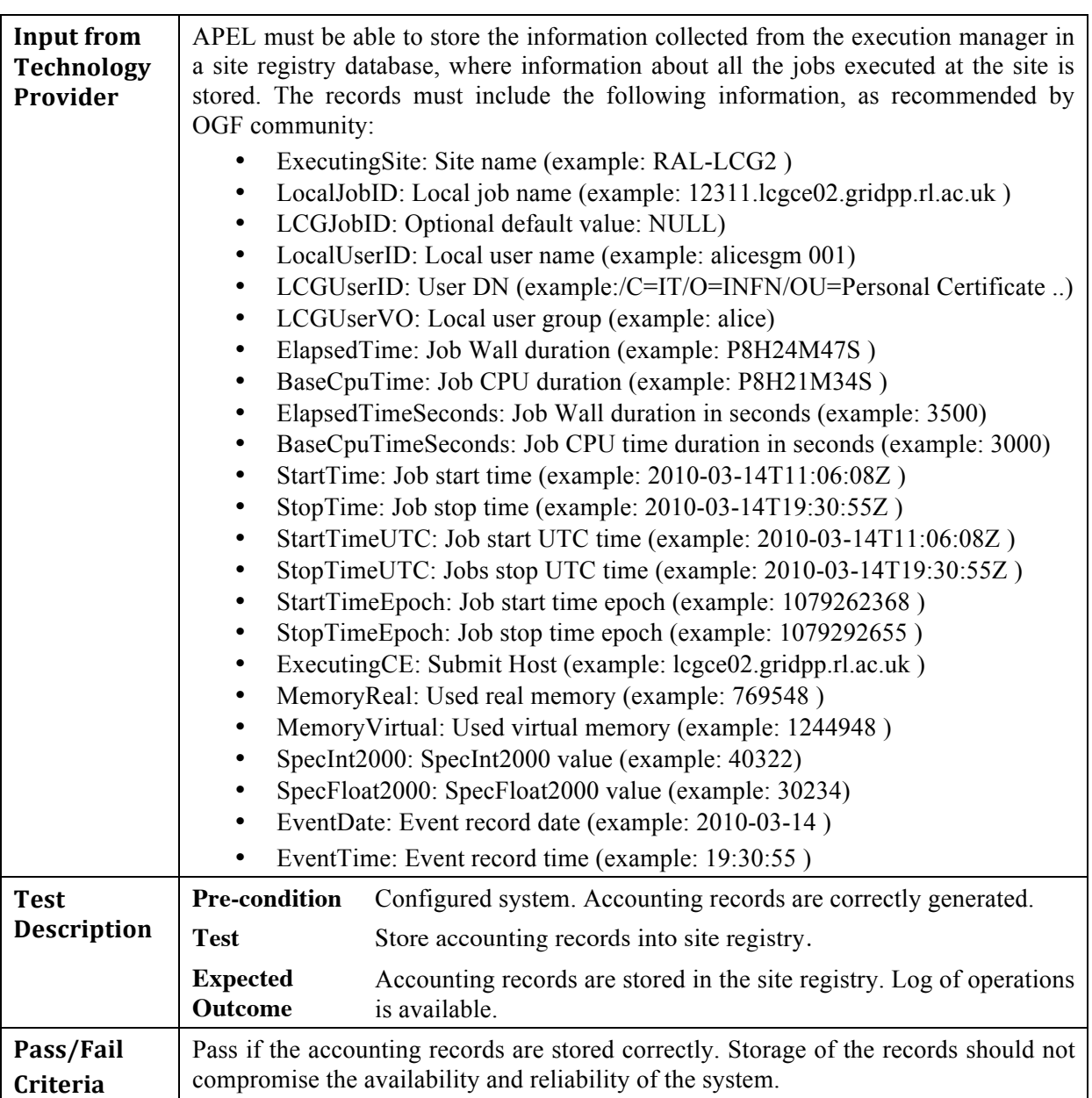

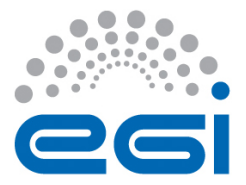

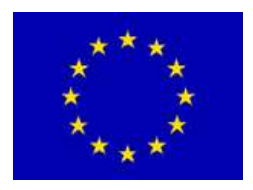

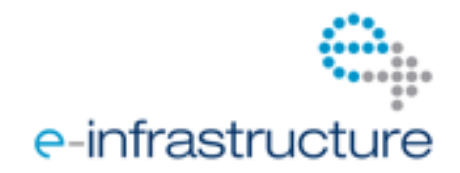

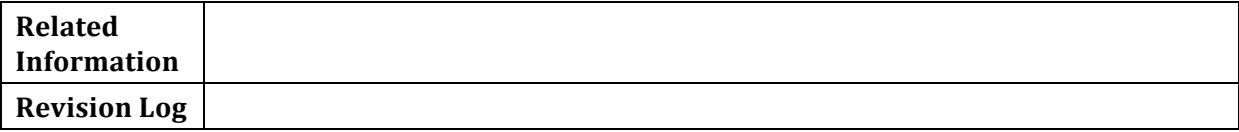

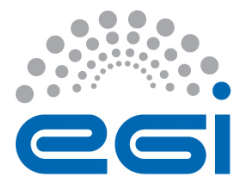

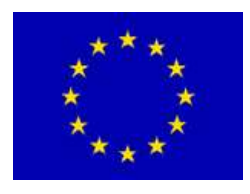

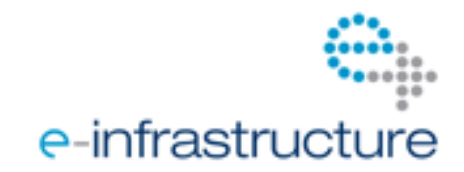

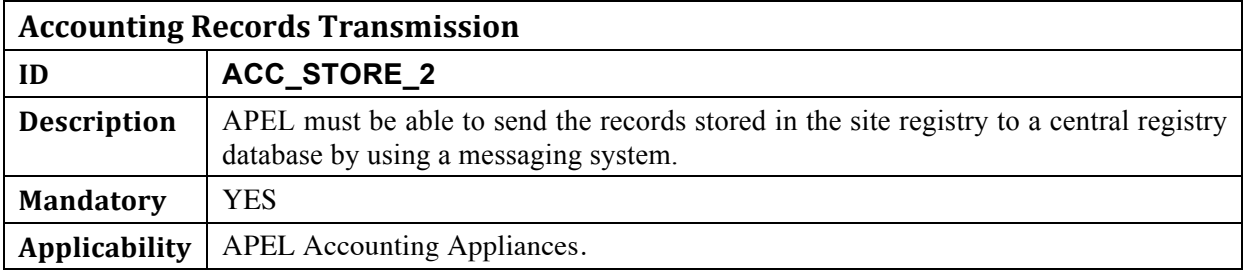

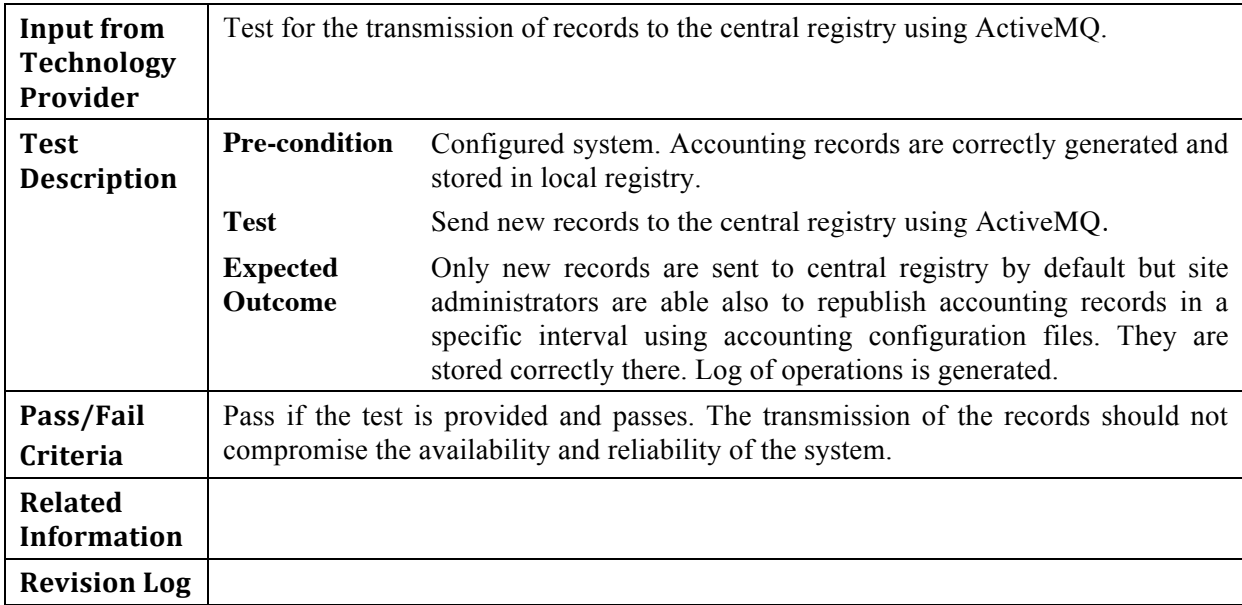

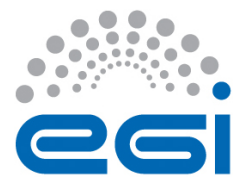

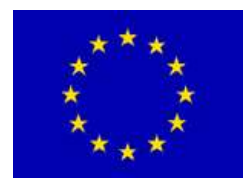

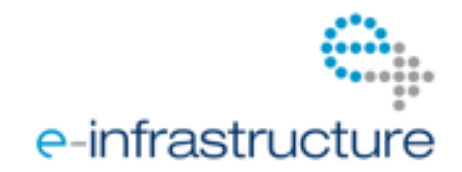

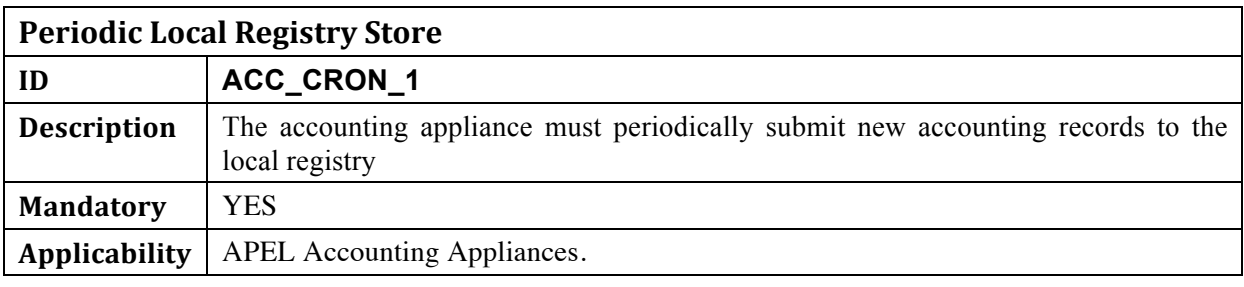

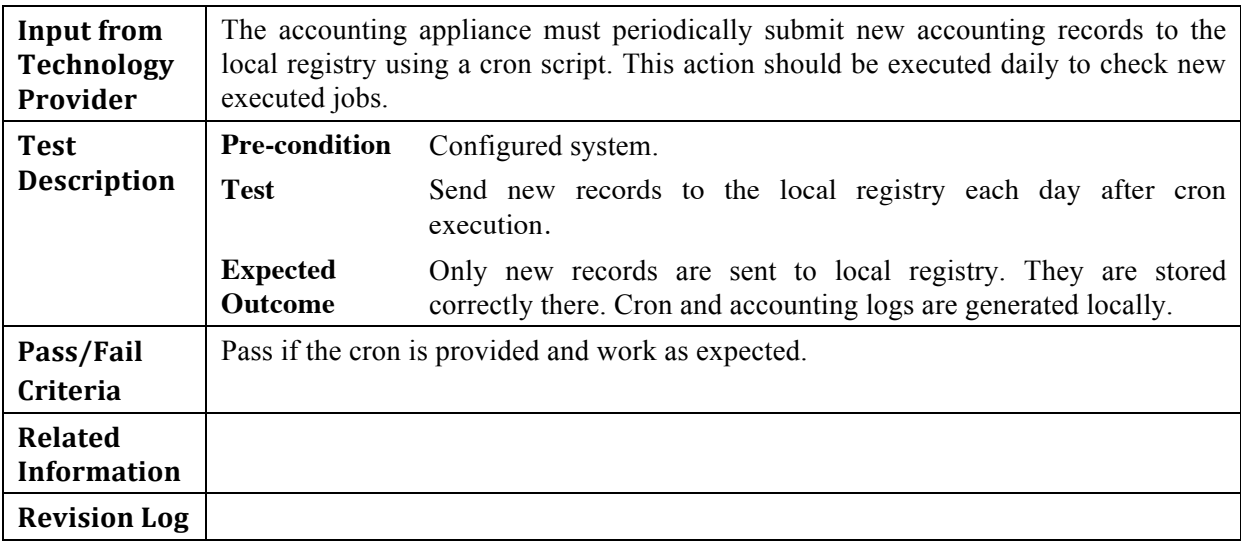

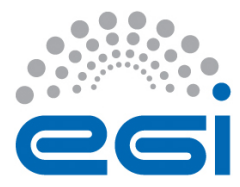

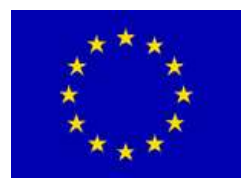

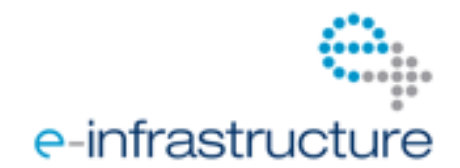

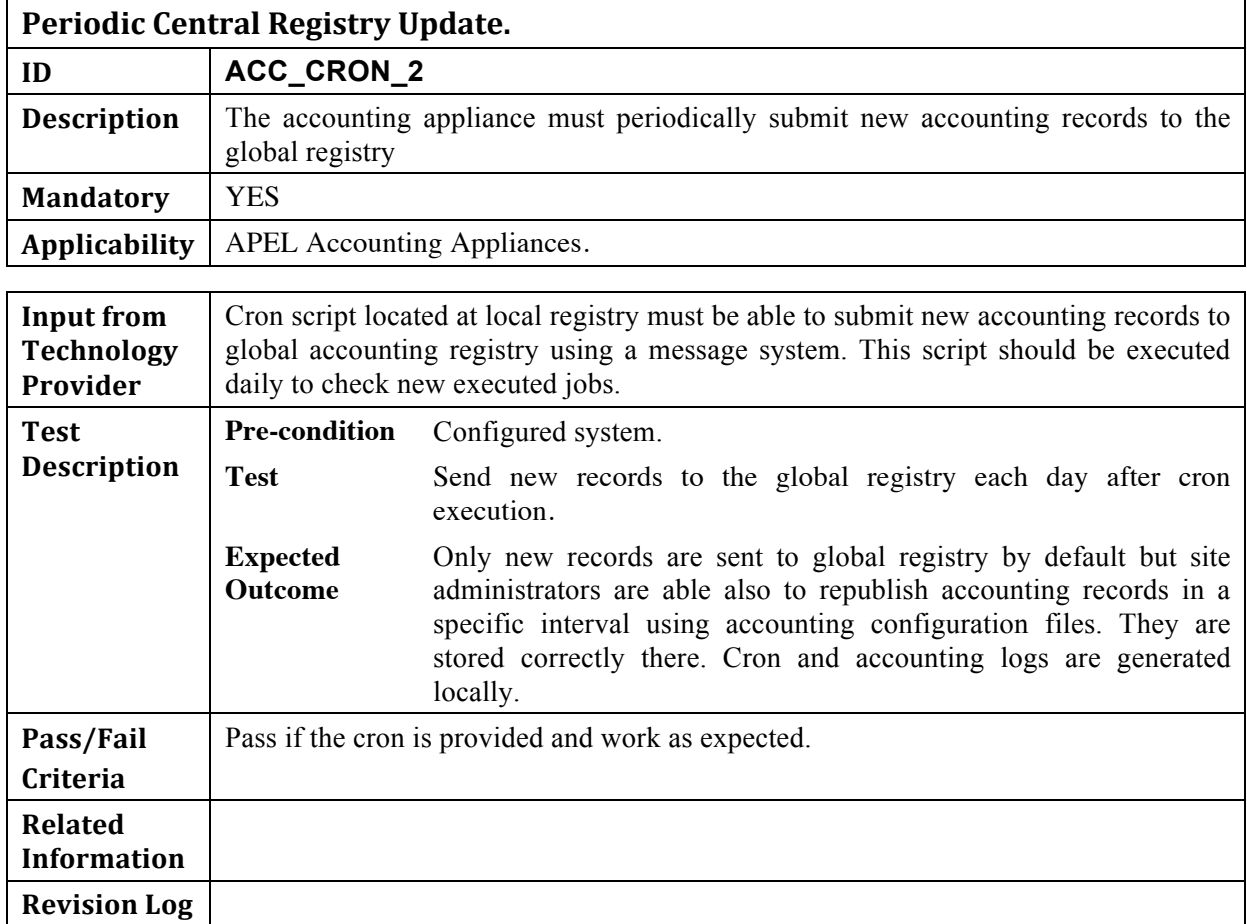

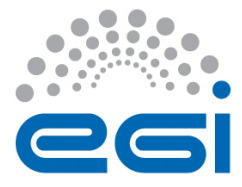

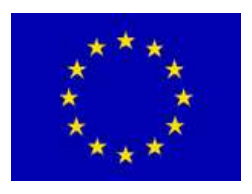

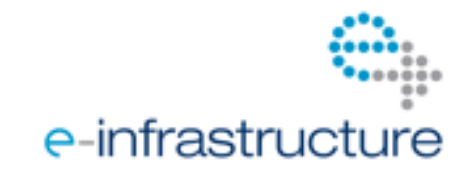

#### *3.3 Visualization)Portal*

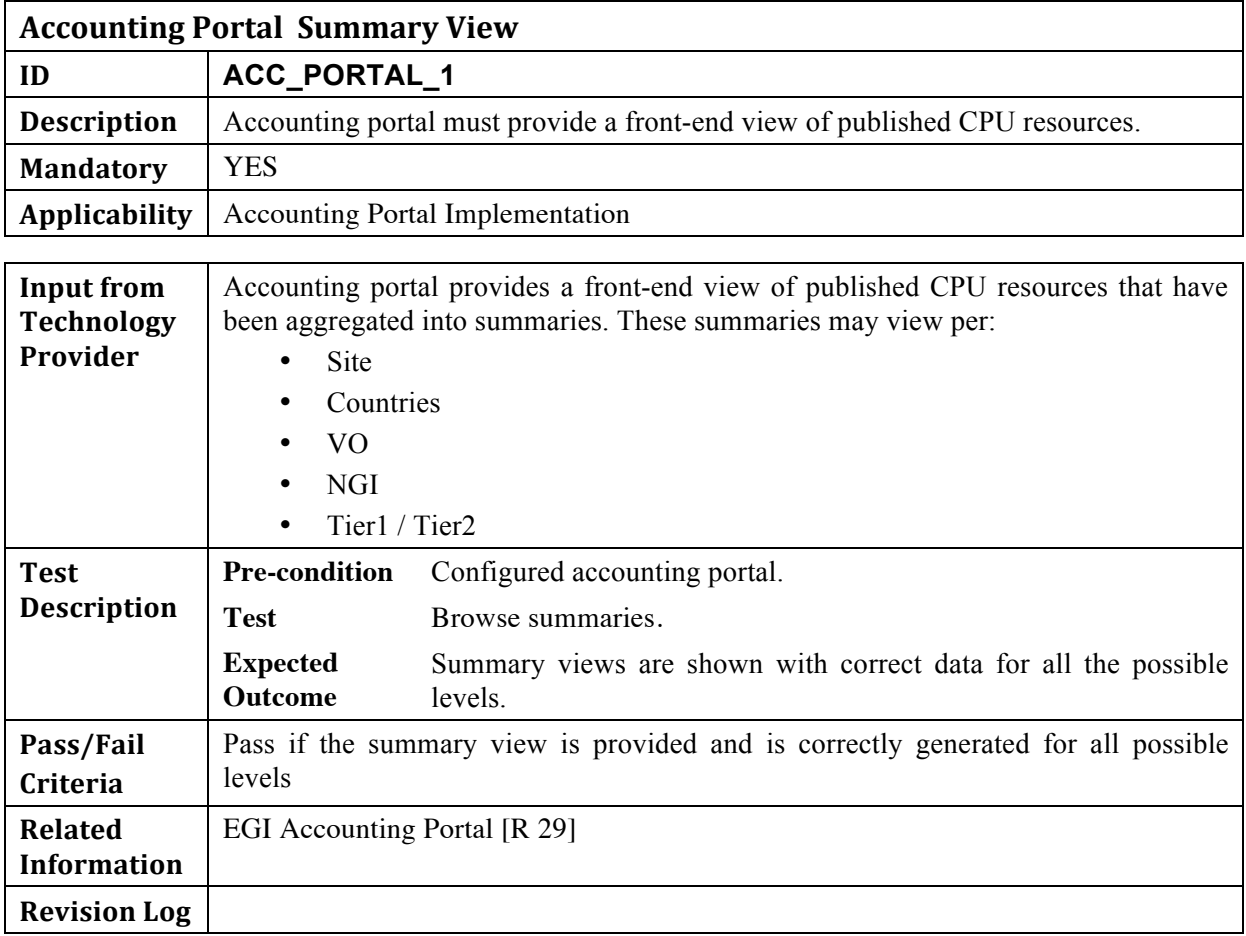

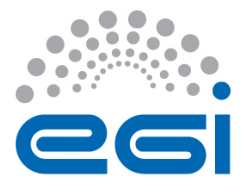

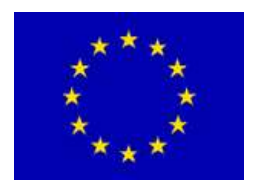

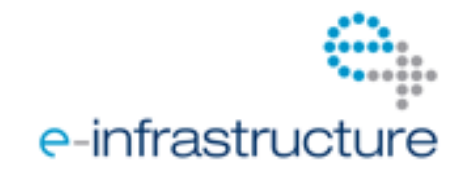

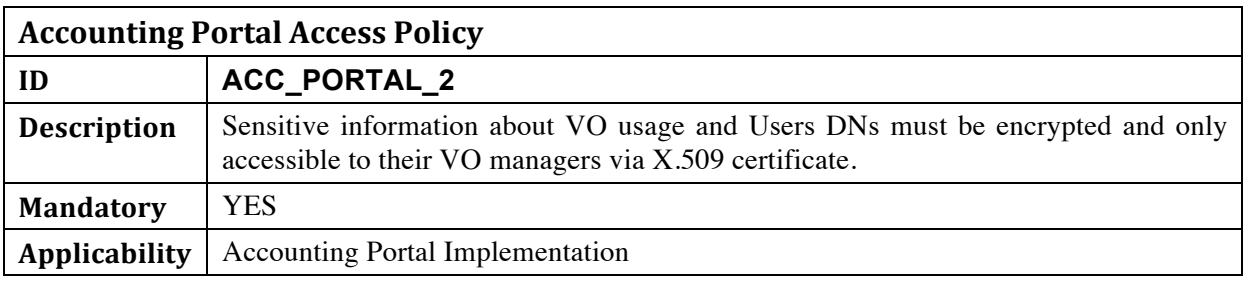

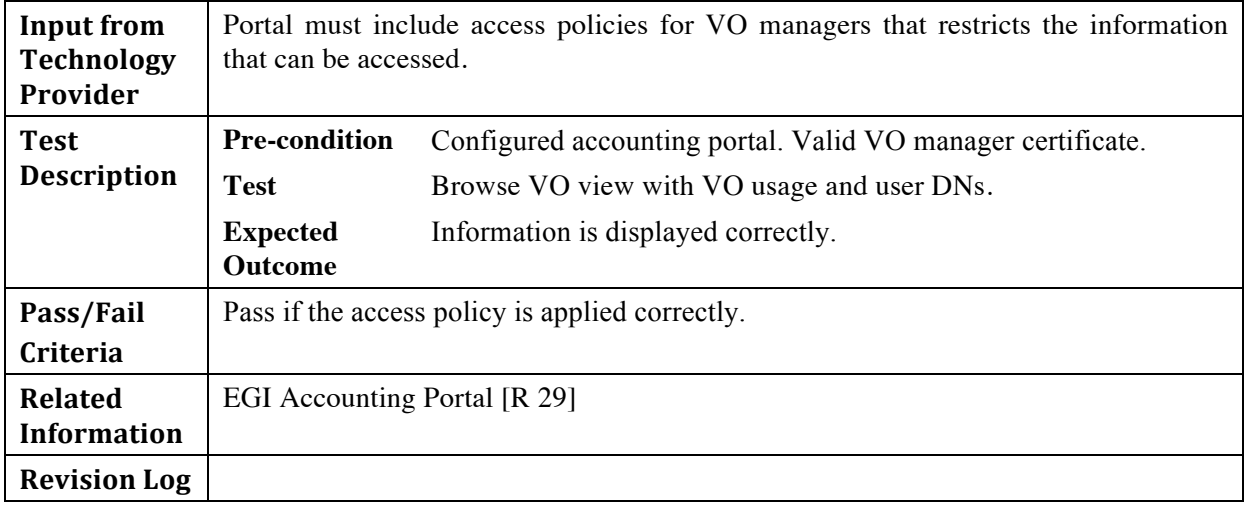

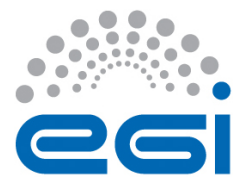

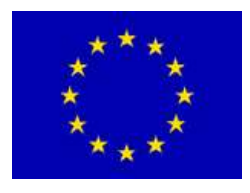

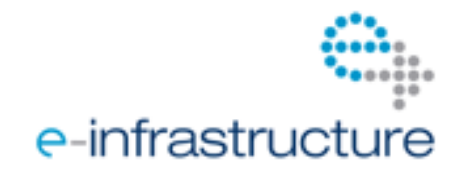

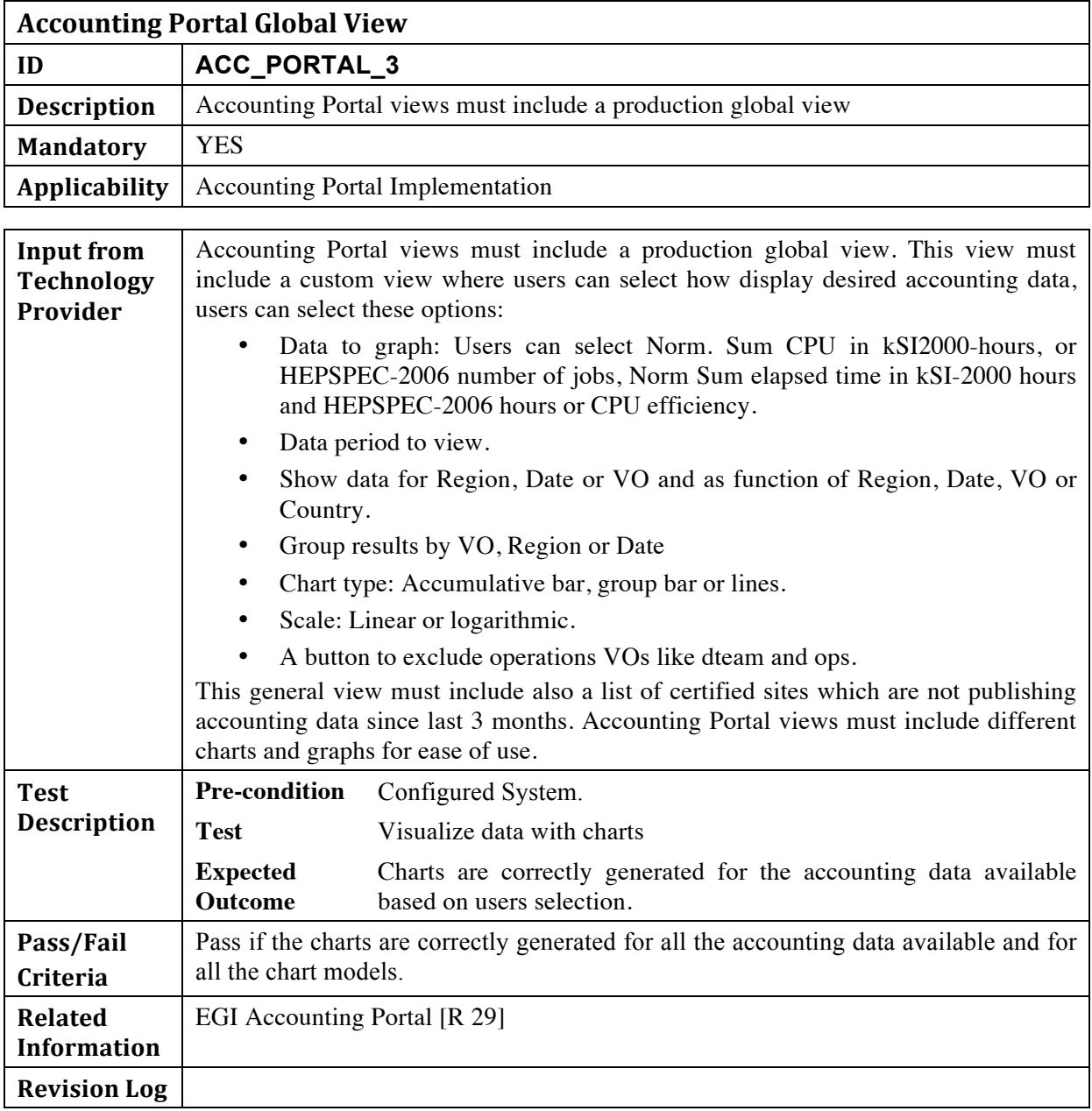

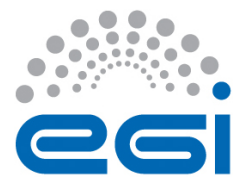

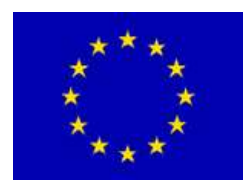

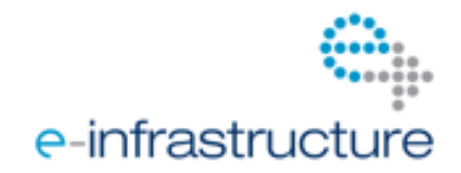

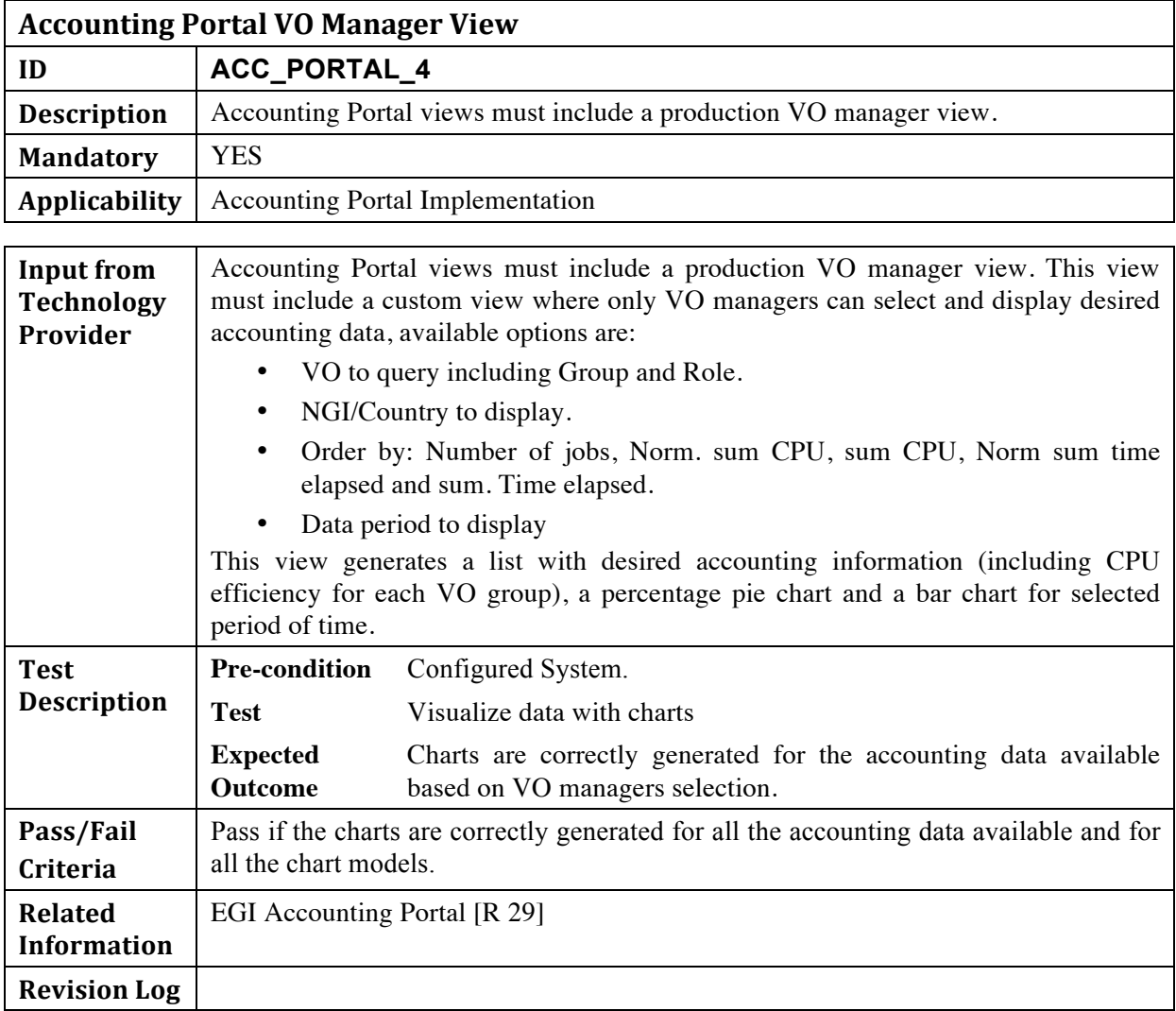

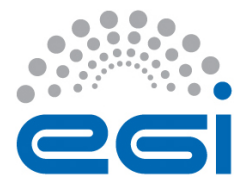

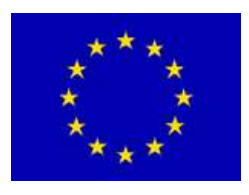

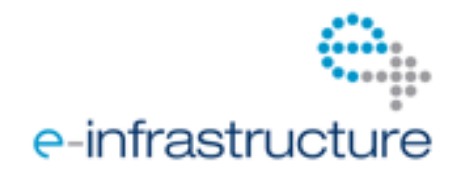

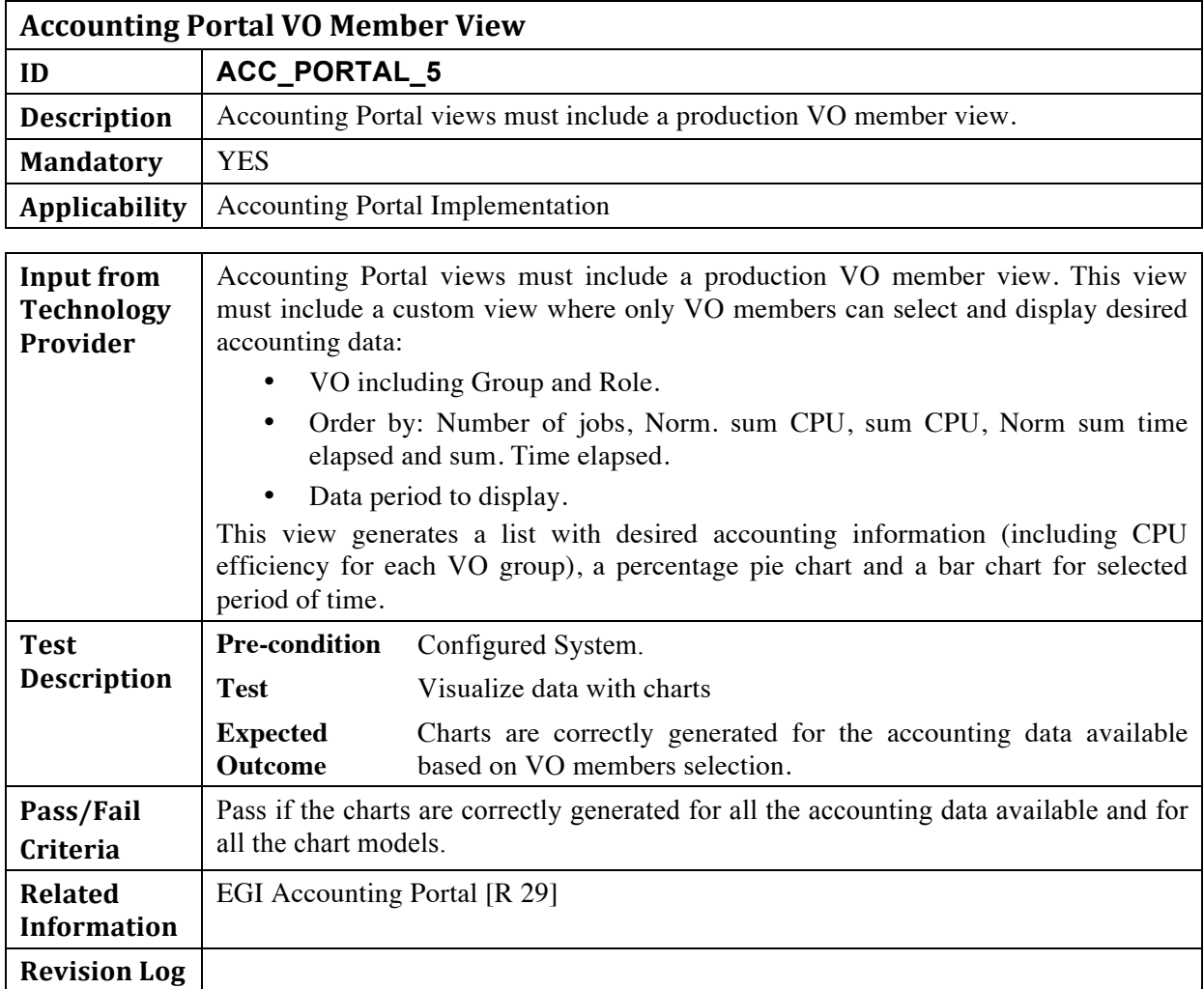

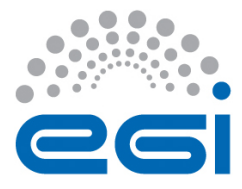

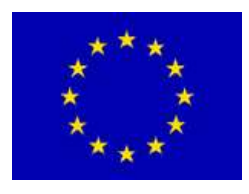

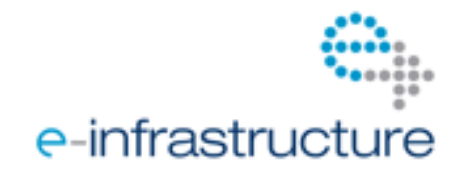

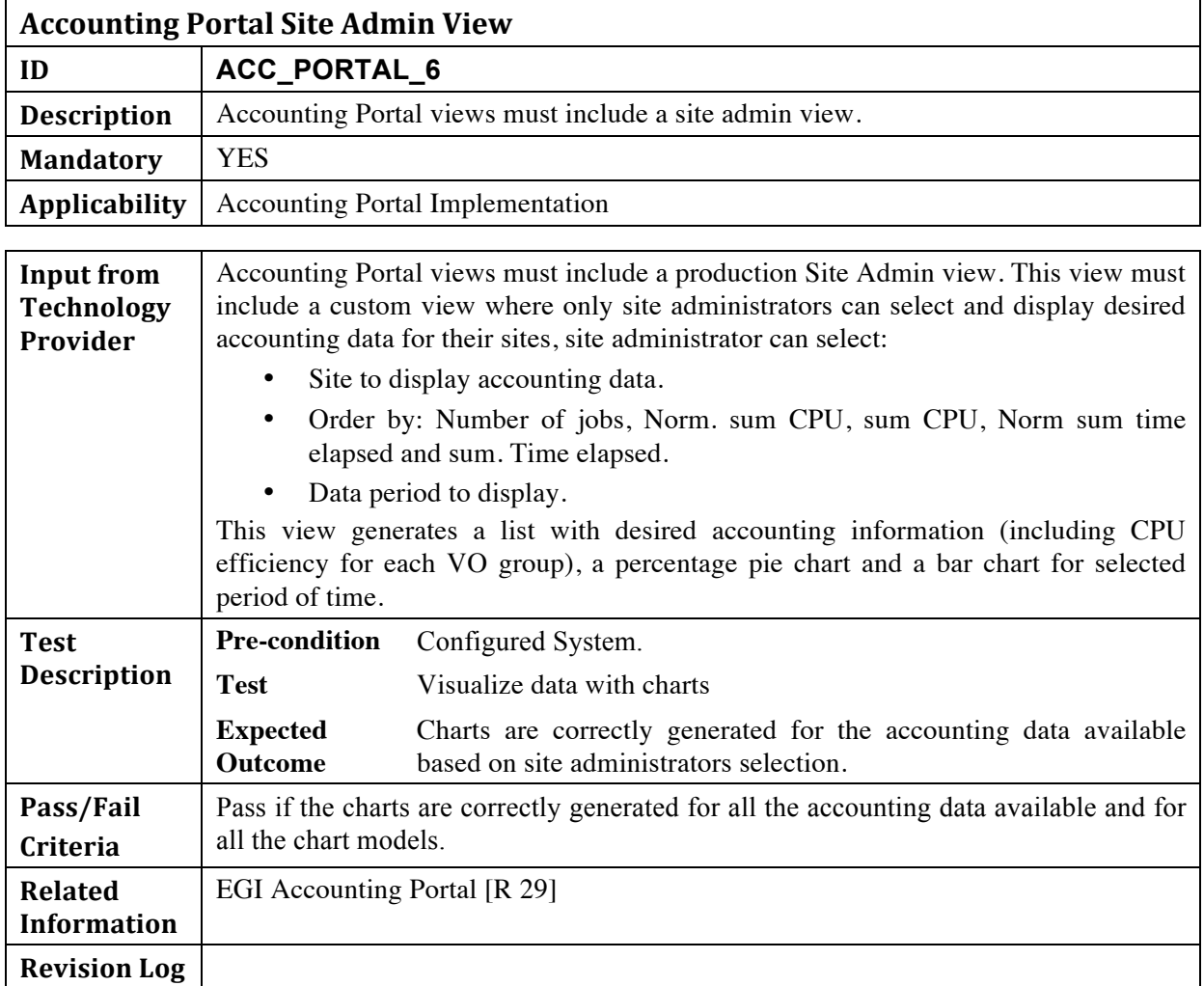

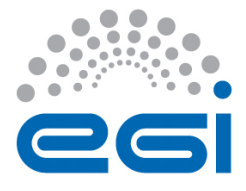

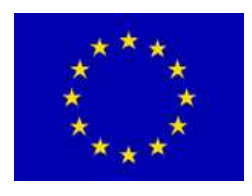

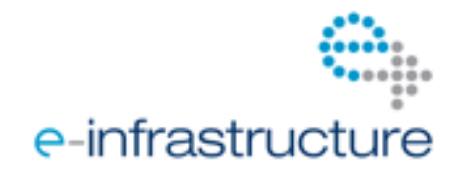

## **4 REFERENCES**

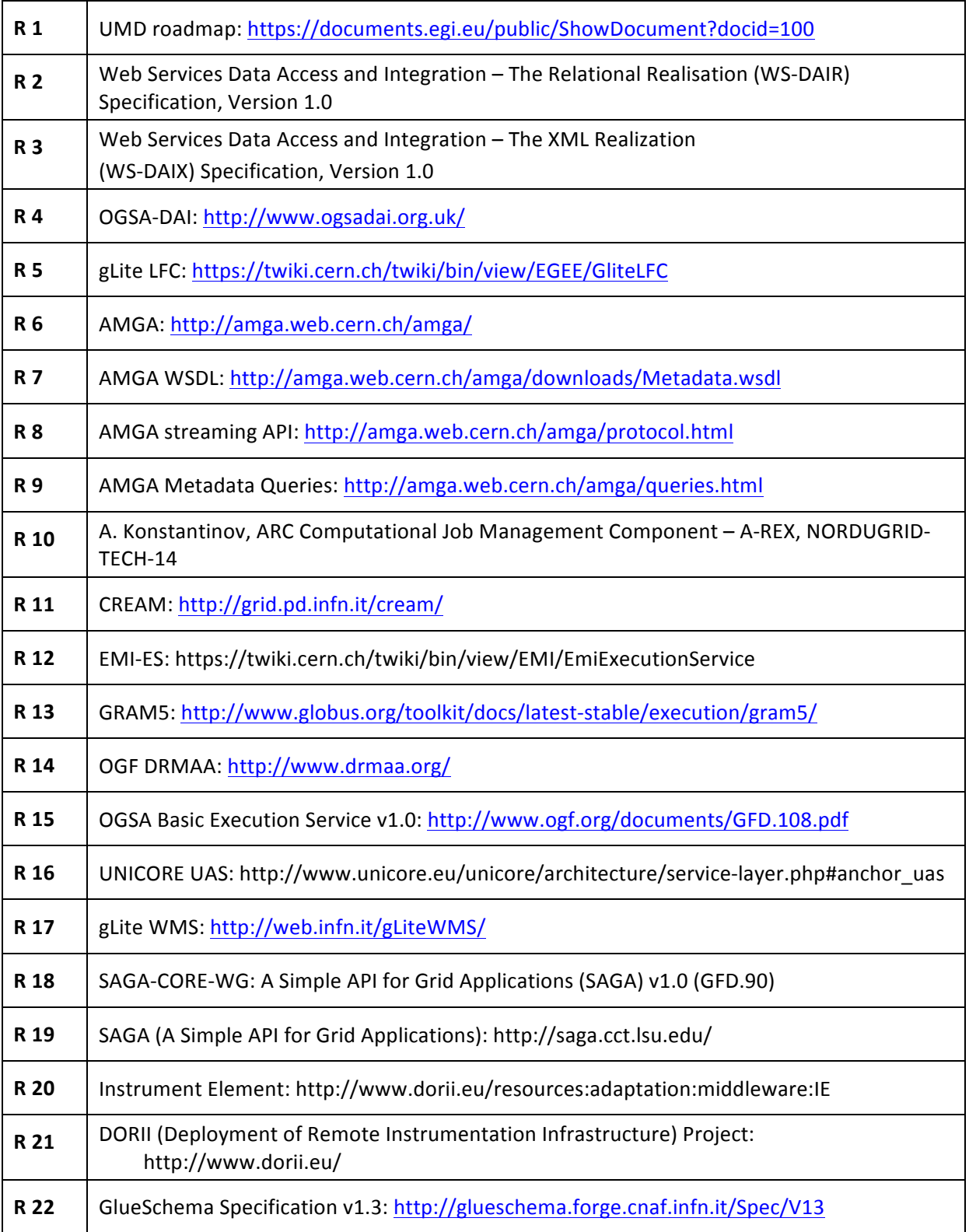

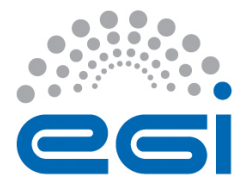

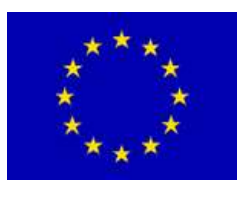

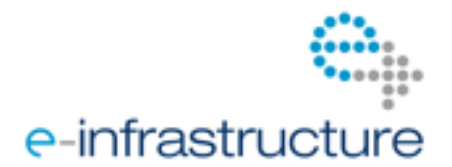

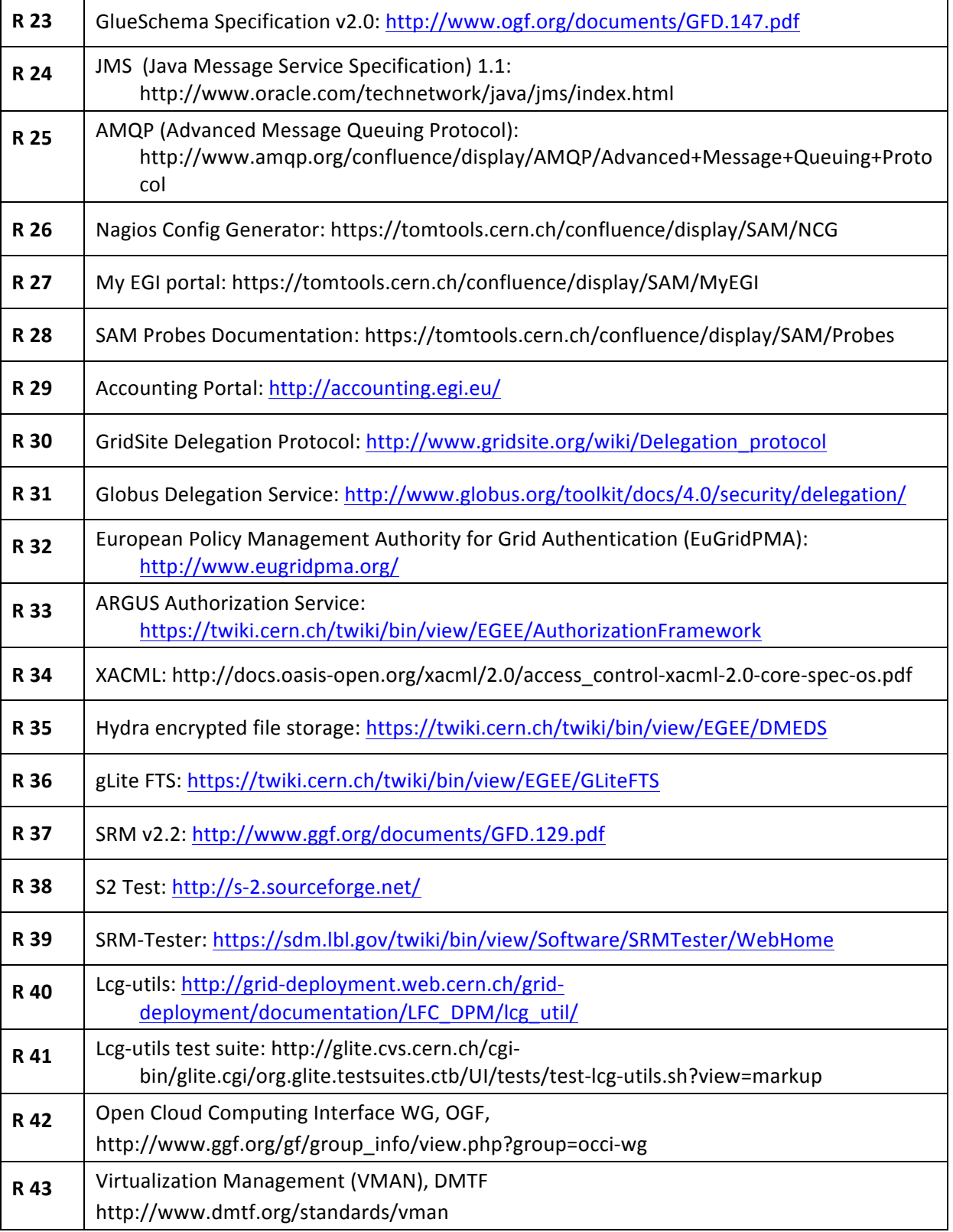